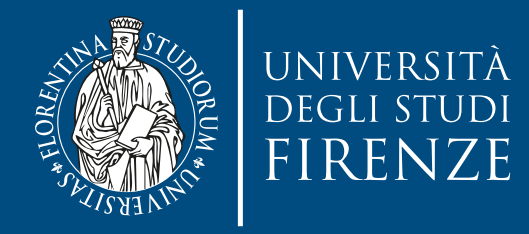

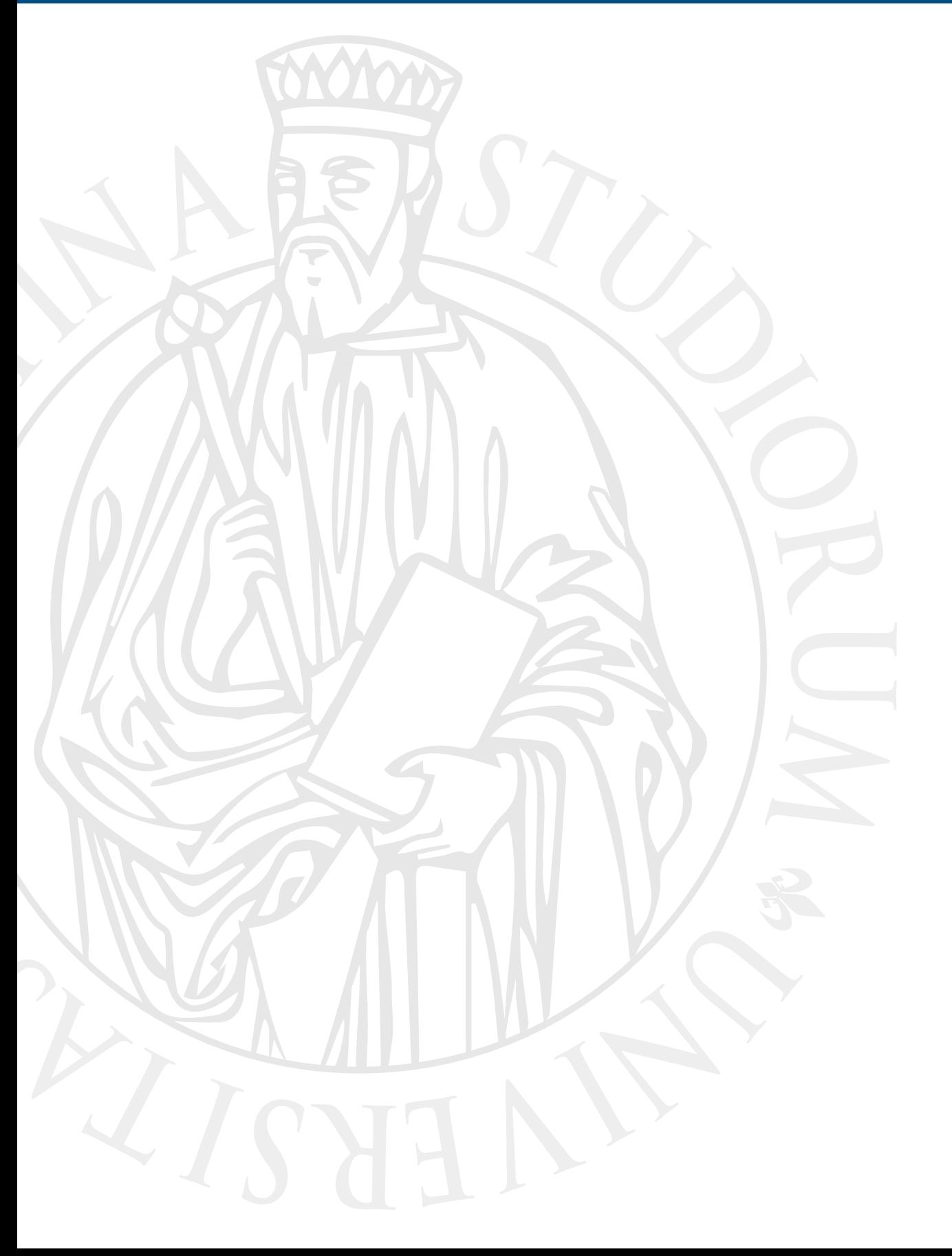

# **Parallel Computing**

Prof. Marco Bertini

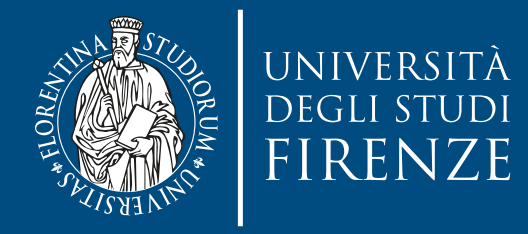

# **Data parallelism: GPU computing**

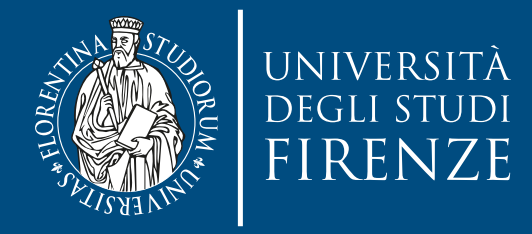

# **CUDA: efficient programming**

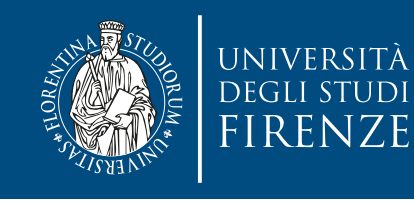

#### **Basic problem: matrix multiplication**

- When performing a matrix multiplication, each element of the output matrix P is an inner product of a row of M and a column of N.
- Similarly to previous examples each thread will compute a single value of the output matrix
- We organize threads as blocks **M**

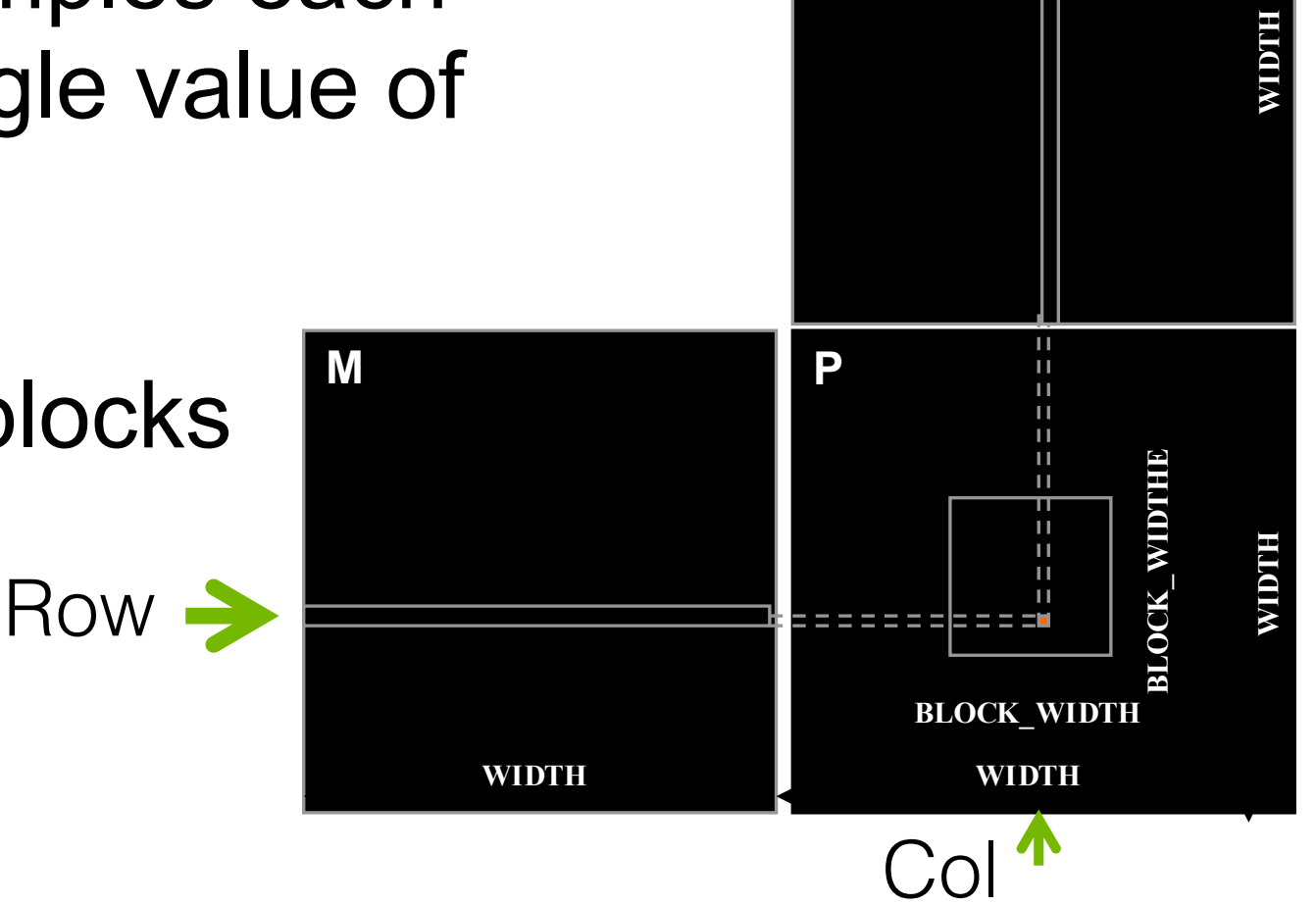

**N**

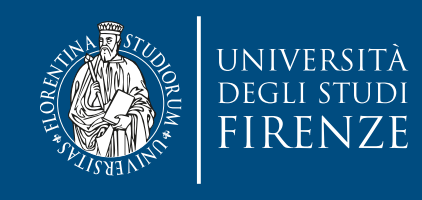

<u>}</u>

### **A solution**

```
 // Calculate the row index of the P element and M
 int Row = blockIdx.y*blockDim.y+threadIdx.y;
 // Calculate the column index of P and N
 int Col = blockIdx.x*blockDim.x+threadIdx.x;
if ((Row < Width) && (Col < Width)) {
  float Pvalue = 0;
   // each thread computes one element of the block sub-matrix
  for (int k = 0; k < Width; ++k) {
     Pvalue += M[Row*Width+k]*N[k*Width+Col];
   }
   P[Row*Width+Col] = Pvalue;
 }
```
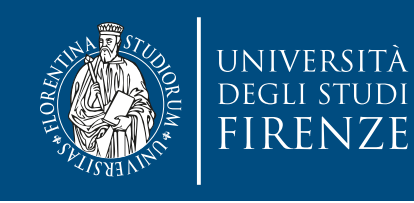

### **Toy example visualization**

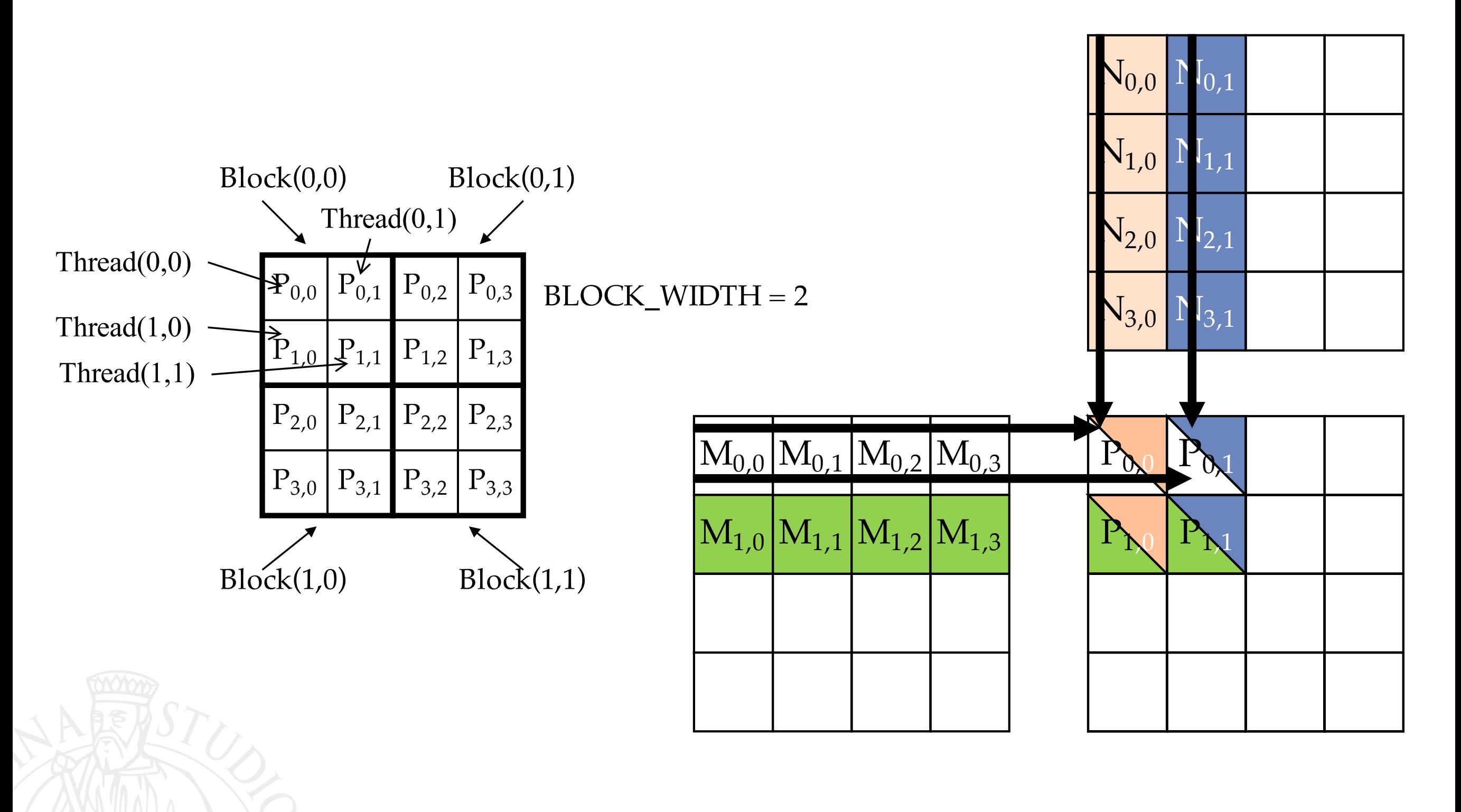

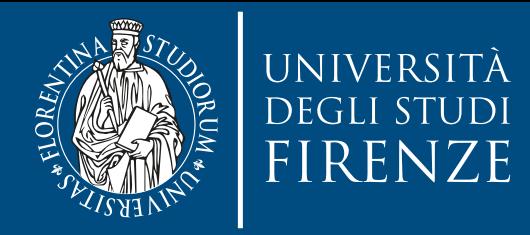

# **Reduce memory traffic: tiling**

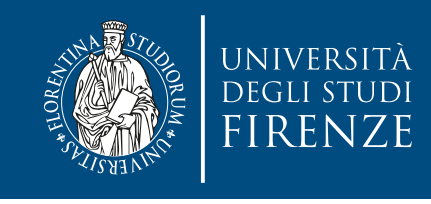

### **Tiling and CUDA memories**

- Remind the tradeoffs of CUDA memories:
	- the global memory is large but slow;
	- the shared memory is small but fast.
- A common strategy is to partition the data into subsets called **tiles** so that each tile fits into the shared memory. An important criterion is that the kernel computation on these tiles can be done independently of each other.
	- Note that not all data structures can be partitioned into tiles given an arbitrary kernel function.

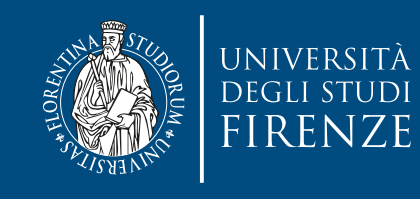

#### **Global vs. shared memory access**

Global Memory

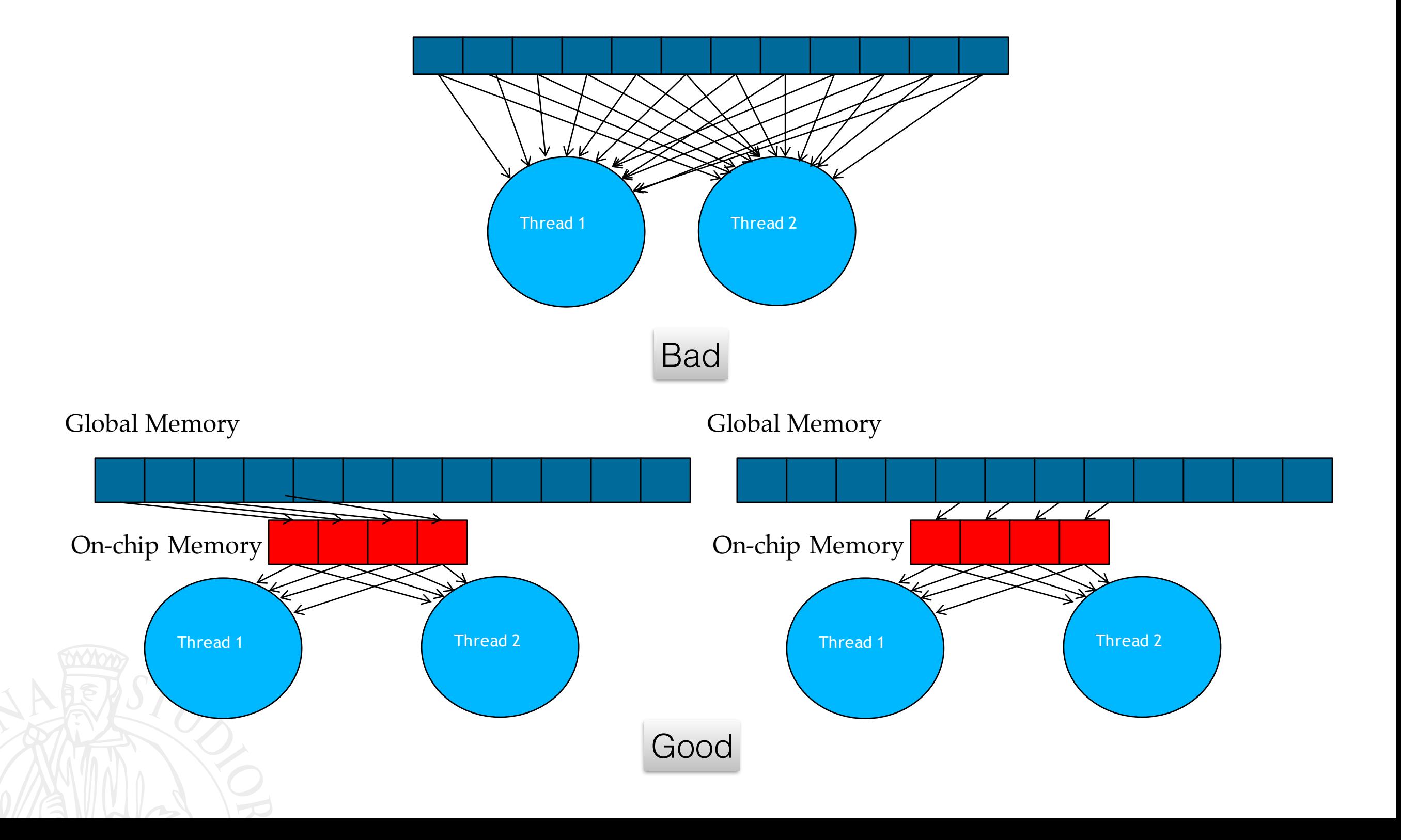

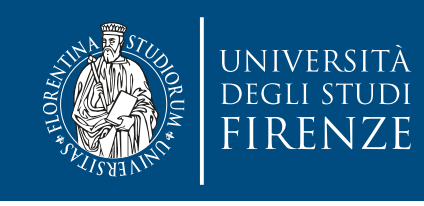

#### **Memory access in matrix multiplication**

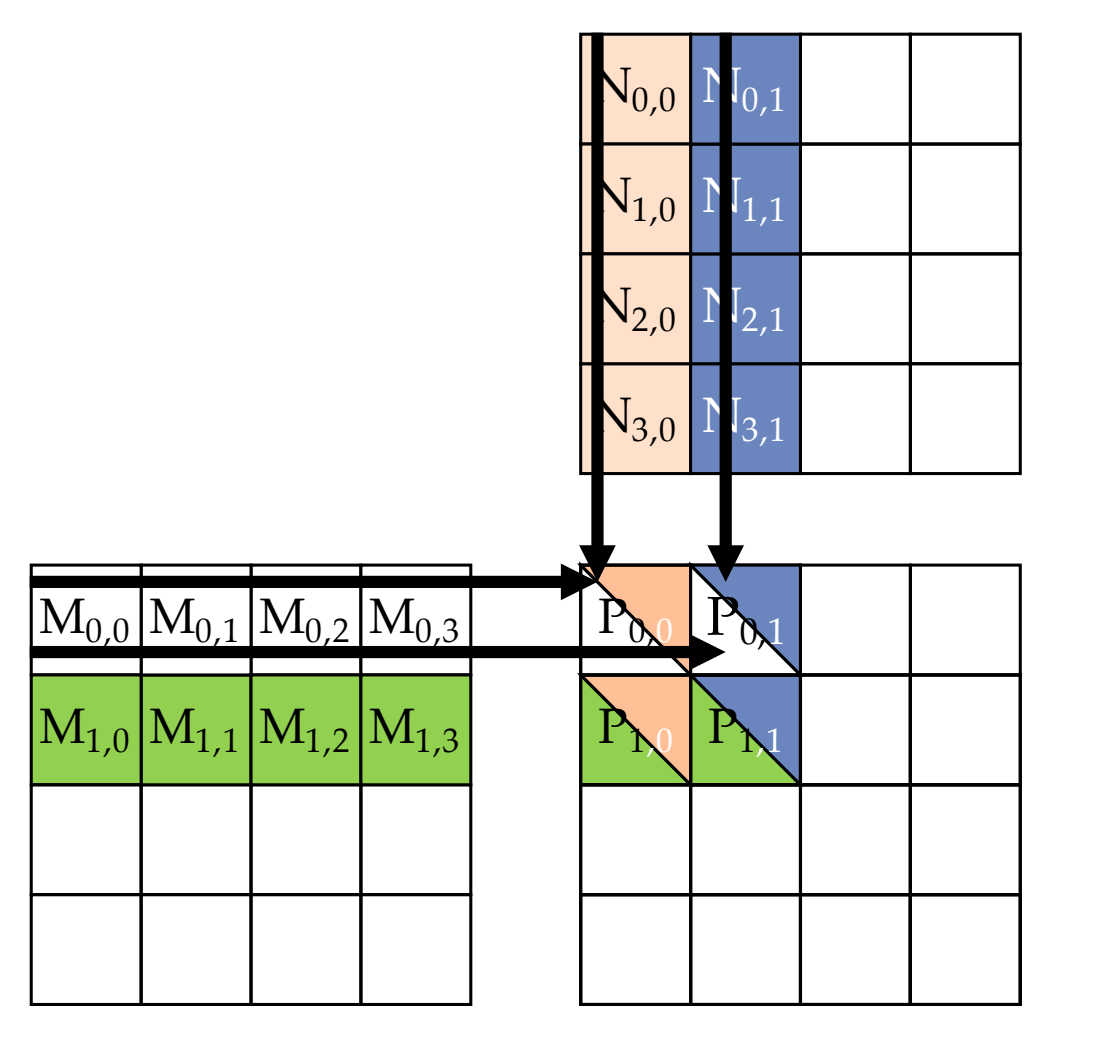

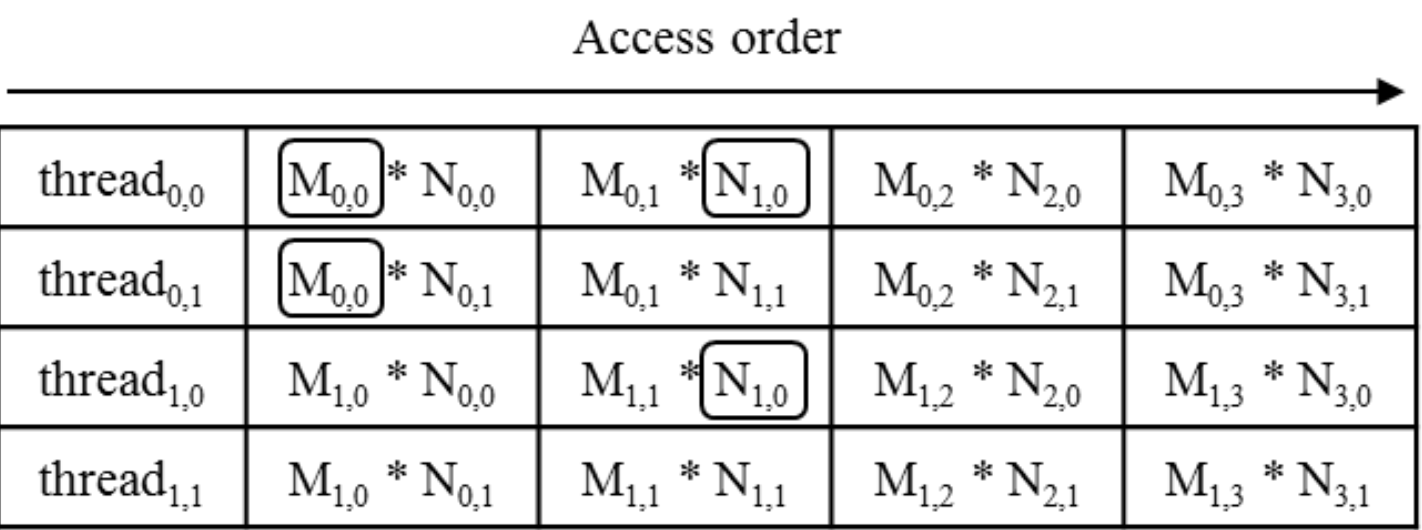

- Each thread accesses four elements of M and four elements of N during its execution. Among the four threads highlighted, there is a significant overlap in the M and N elements they access. For example, thread<sub>00</sub> and thread<sub>0.1</sub> both access  $M_{0,0}$  as well as the rest of row 0 of M.
- If we can somehow manage to have thread<sub>0.0</sub> and thread<sub>0.1</sub> to collaborate so that these M elements are only loaded from global memory once, we can reduce the total number of accesses to the global memory by half.
- $\cdot$  In fact, we can see that every M and N element is accessed exactly twice during the execution of block<sub>0,0</sub>.
- Larger block width leads to greater global memory traffic reduction.

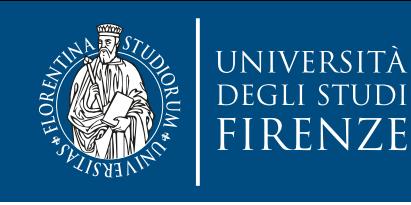

## **Memory access patterns**

Good: when threads have similar access timing

Bad: when threads have very different timing

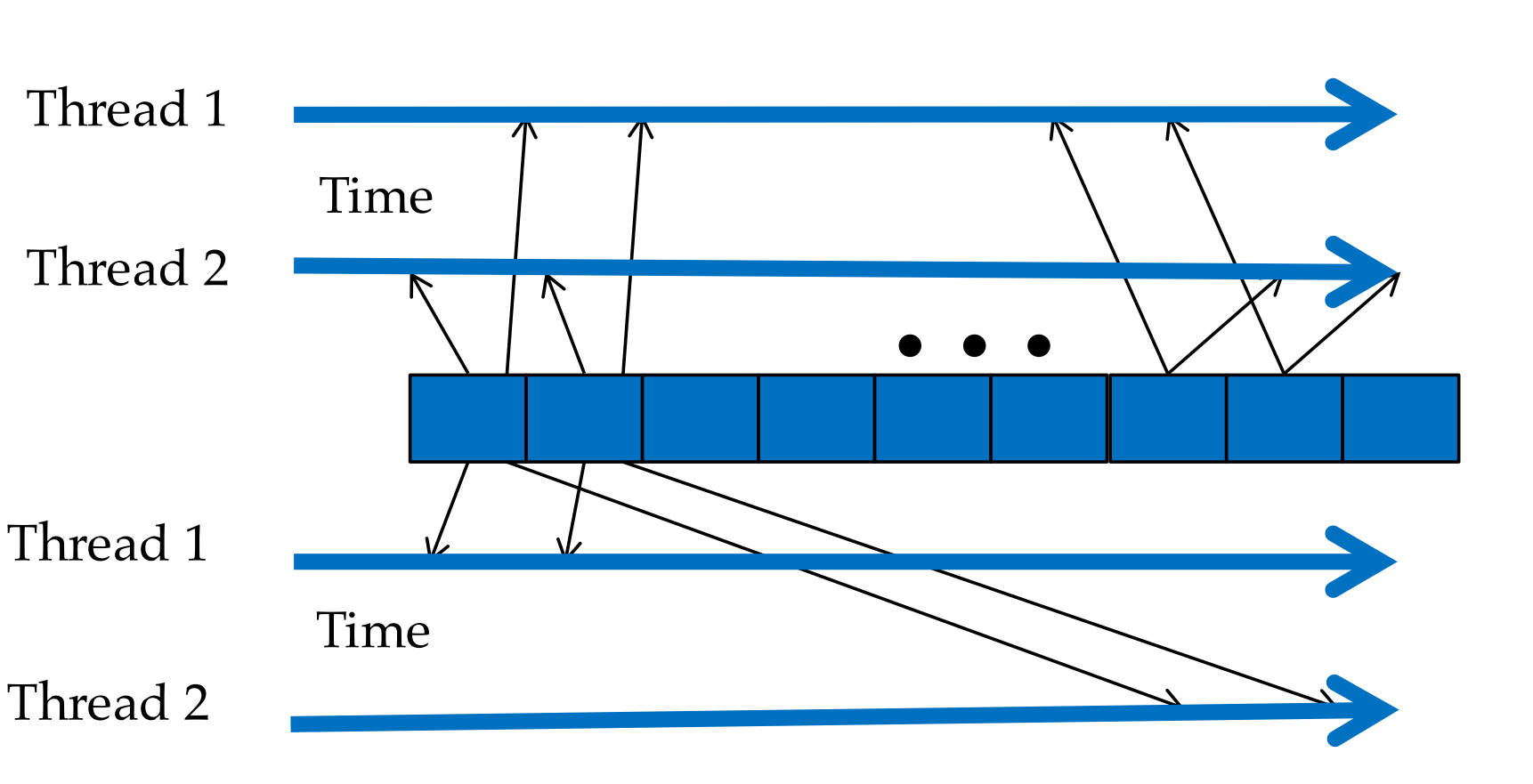

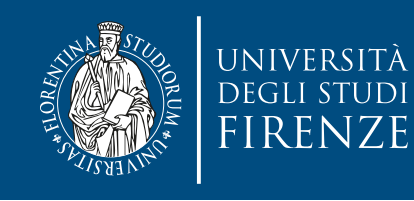

### **Memory access patterns**

With tiling we are going to transform a program to localize memory locations accessed among threads and timing of their access. Long access sequences of each thread are broken into phases, using barriers to synchronize access times to each section by the threads.

Thread 1 Thread 2 Time Thread 1 Thread 2 Time —<br>— Good: when threads have similar access timing Bad: when threads have very different timing

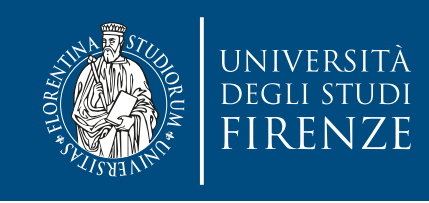

# **Tiling: how ?**

- Identify a tile of global memory contents that are accessed by multiple threads
- Load the tile from global memory into on-chip memory
- Use barrier synchronization to make sure that all threads are ready to start the phase
- Have the multiple threads to access their data from the onchip memory
- Use barrier synchronization to make sure that all threads have completed the current phase
- Move on to the next tile

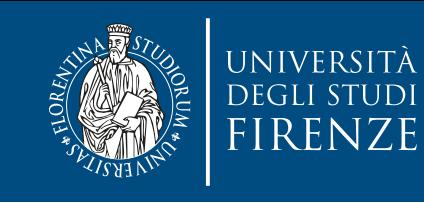

## **Tiling matrix multiplication**

- Break up the execution of each thread into phases
- so that the data accesses by the thread block in each phase are focused on one tile of M and one tile of N
- The tile is of BLOCK SIZE elements in each dimension
- All threads in a block participate
- Each thread loads one M element and one N element in tiled code

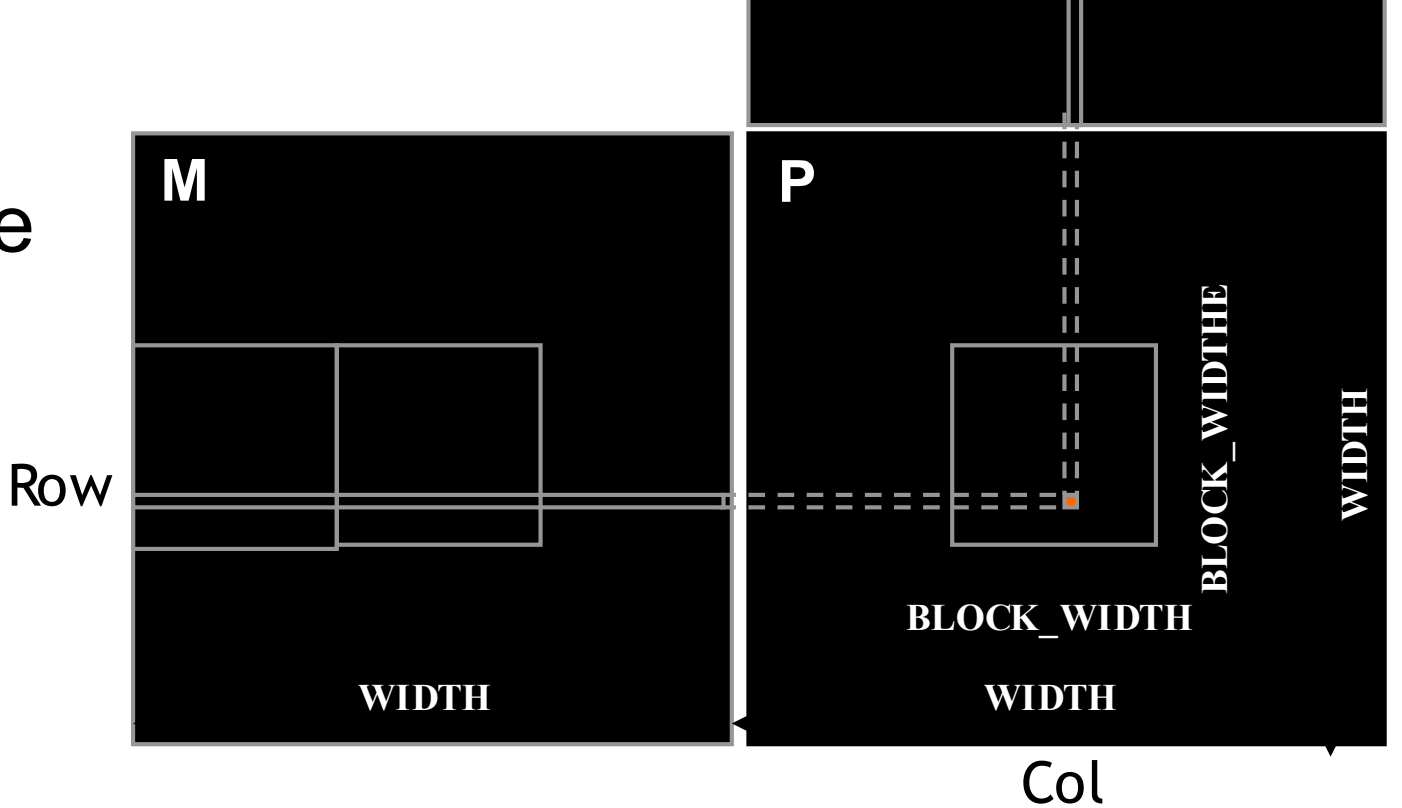

**N**

**WIDTH**

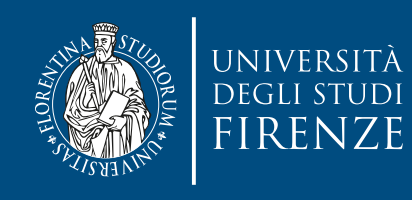

#### Phase 0 Load for Block (0,0)

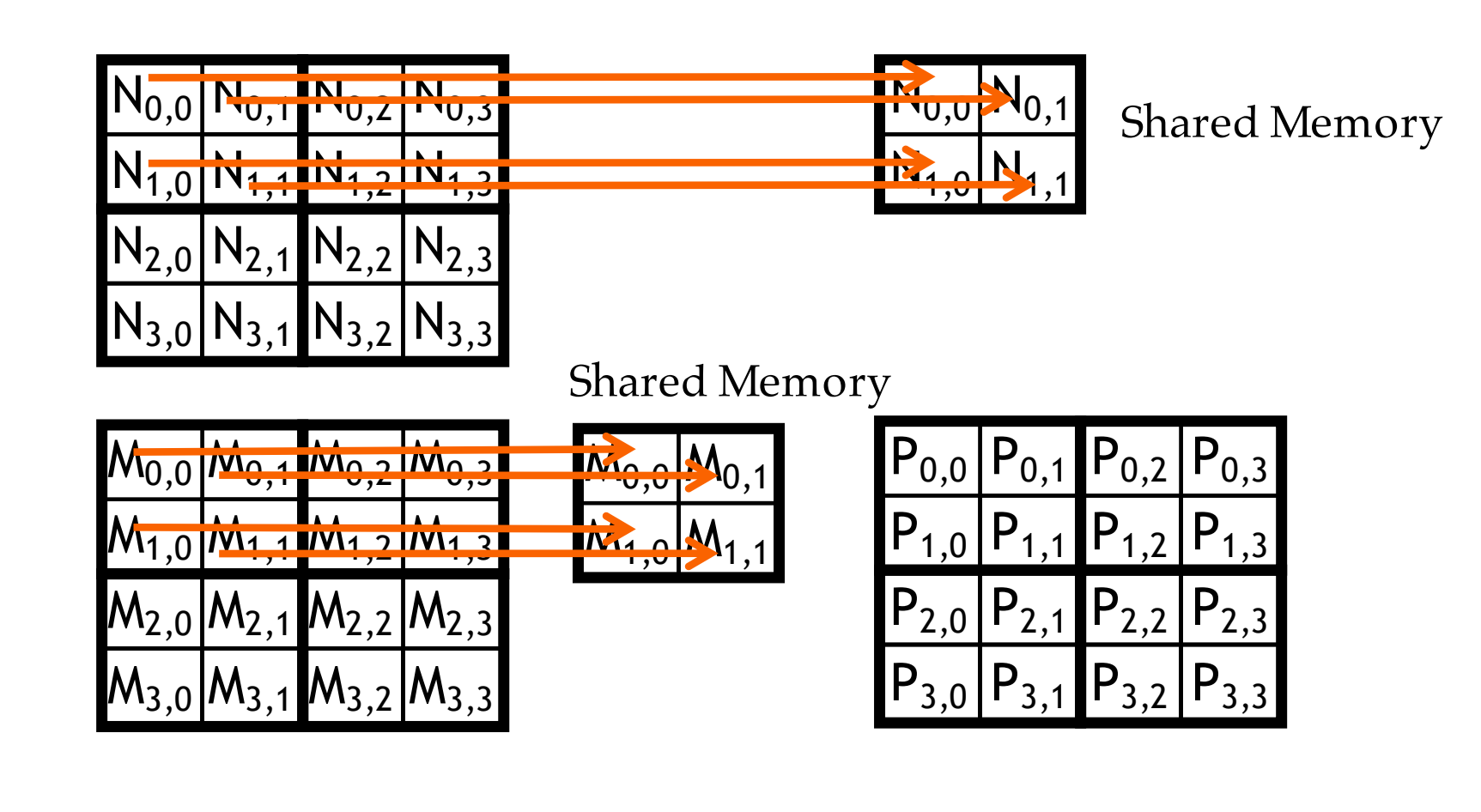

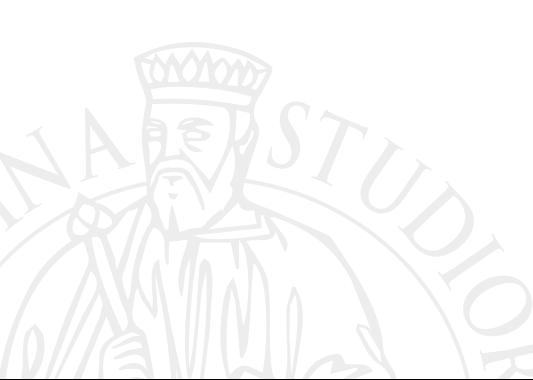

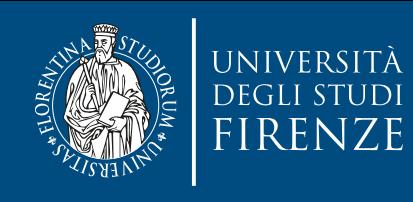

#### Phase 0 Use for Block (0,0) (iteration 0)

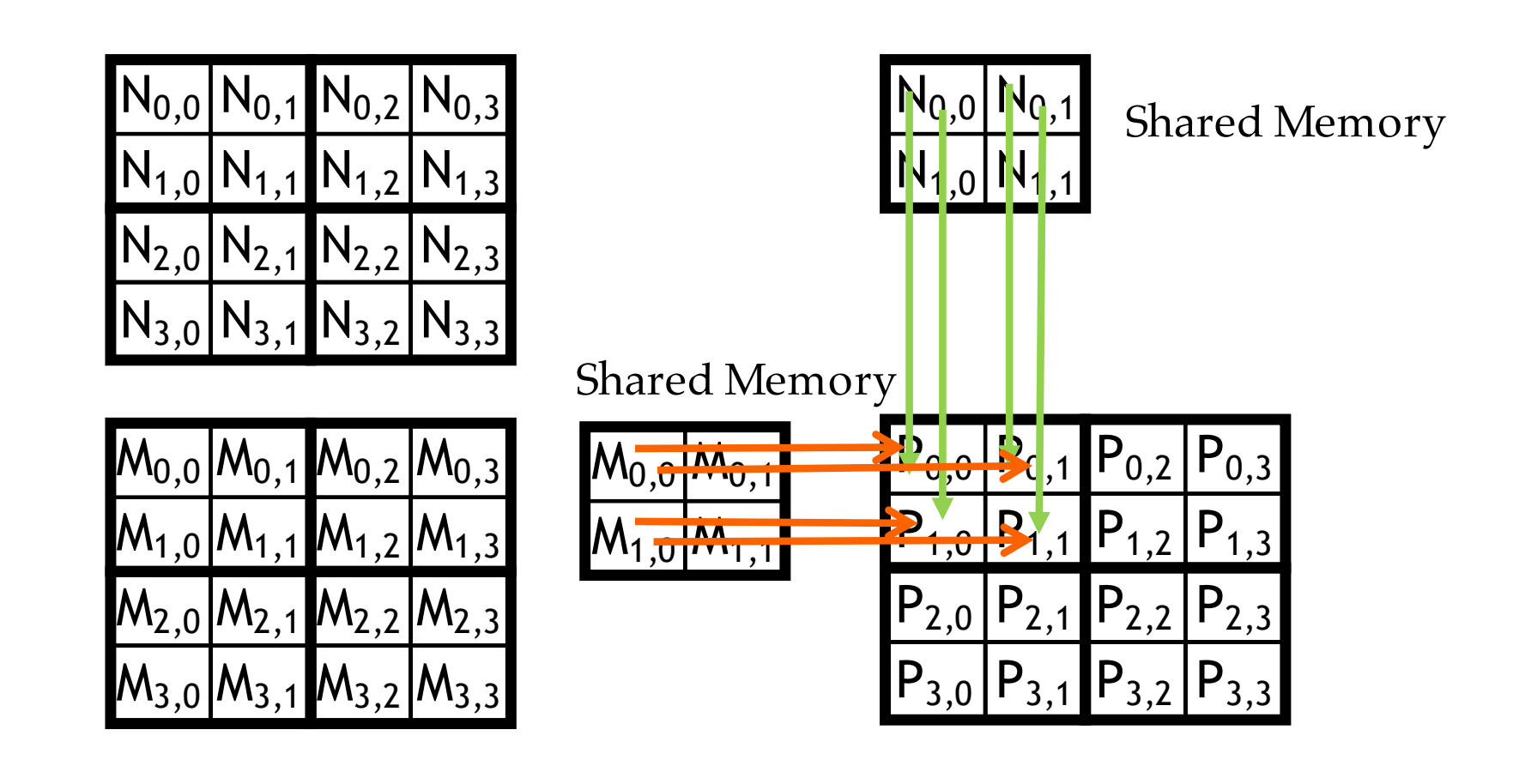

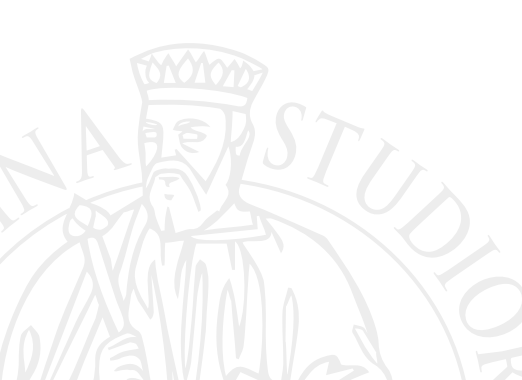

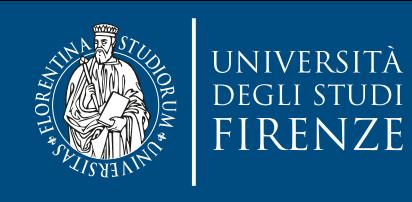

#### Phase 0 Use for Block (0,0) (iteration 1)

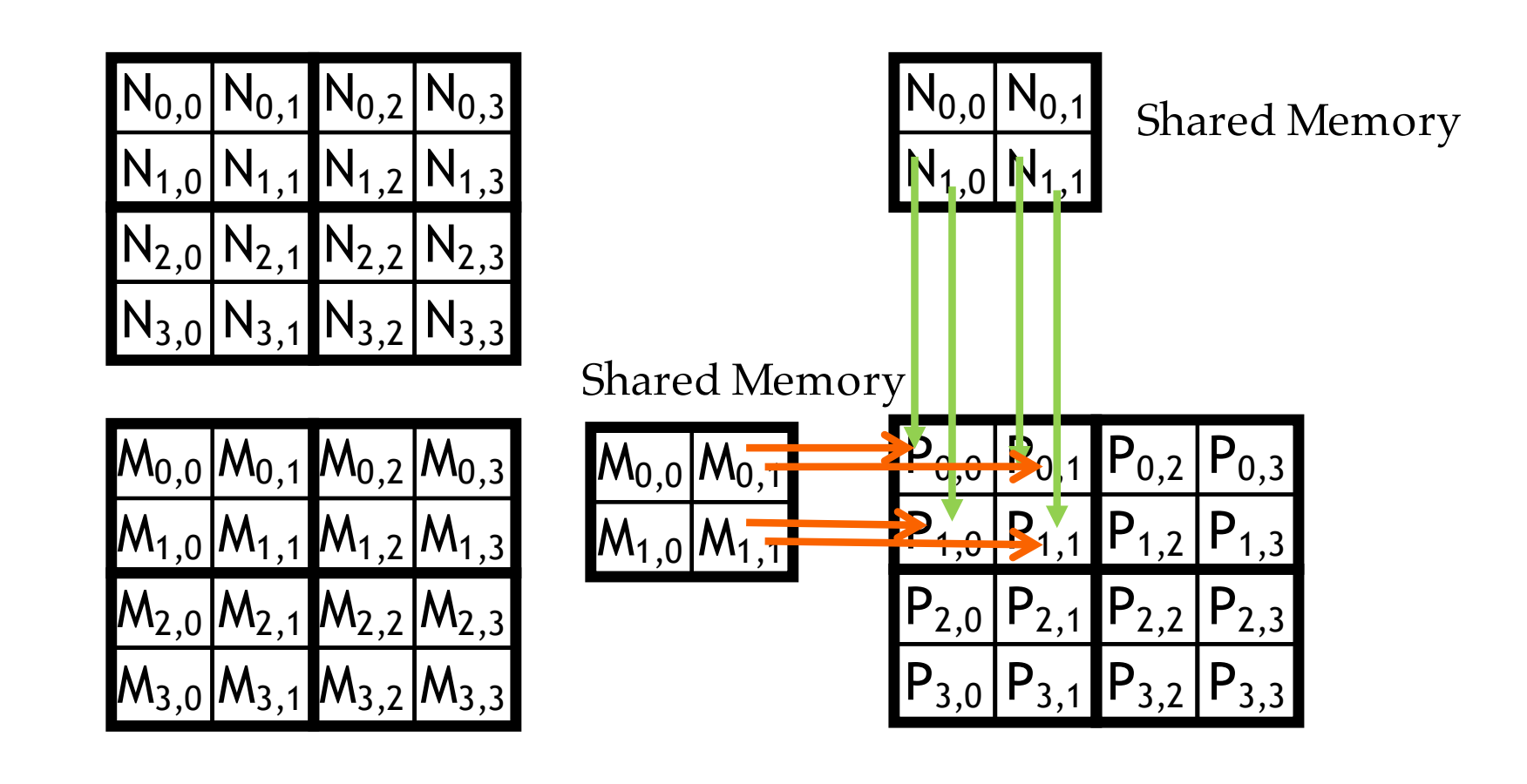

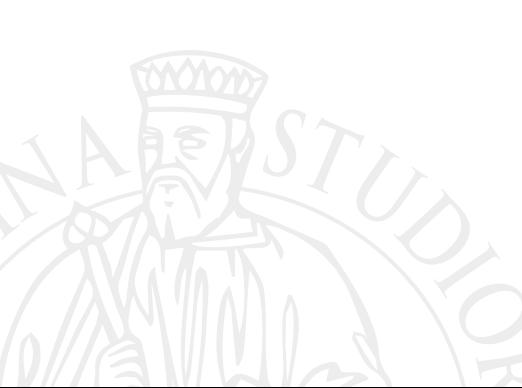

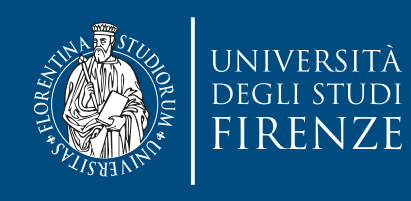

#### Phase 1 Load for Block (0,0)

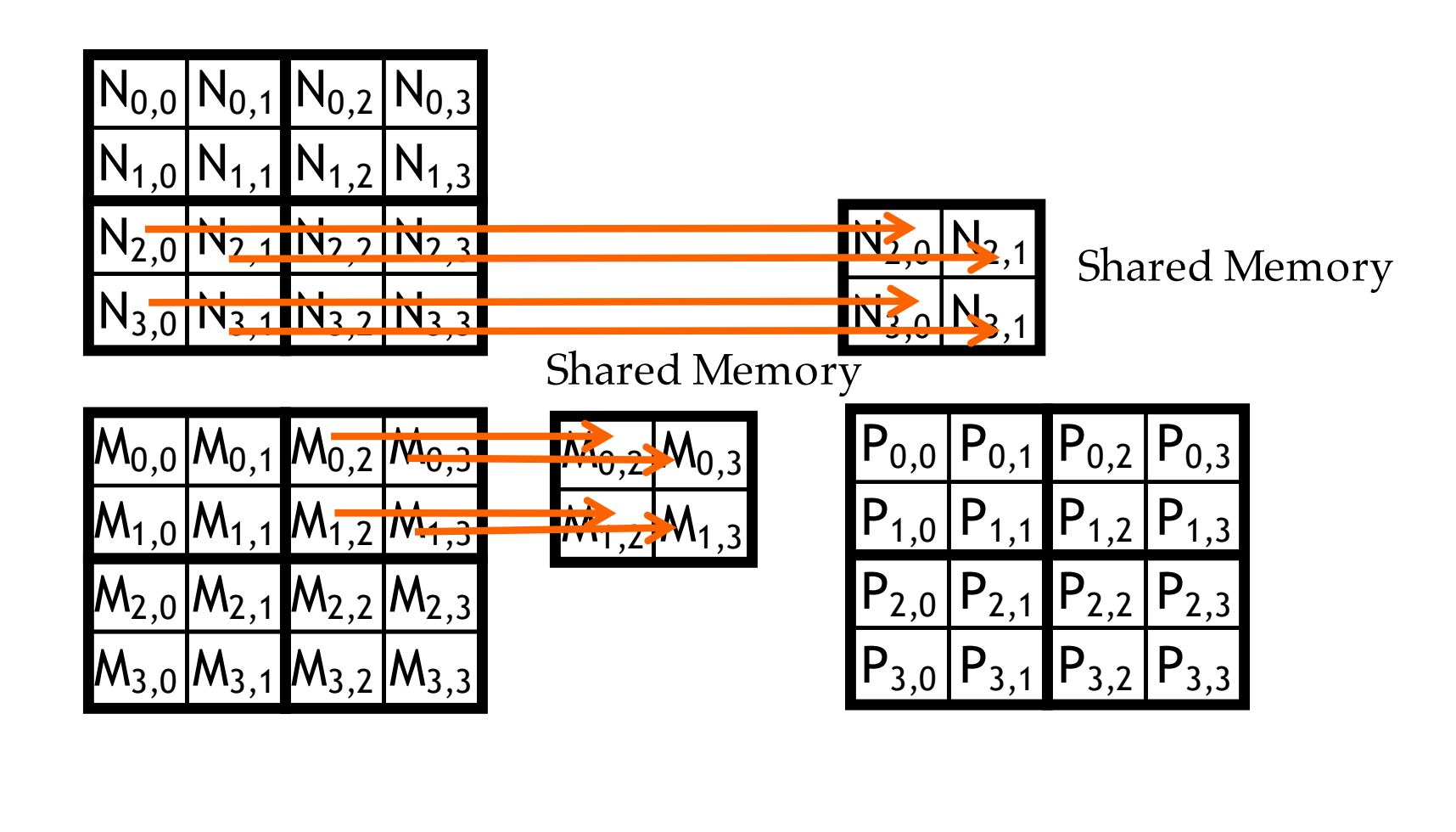

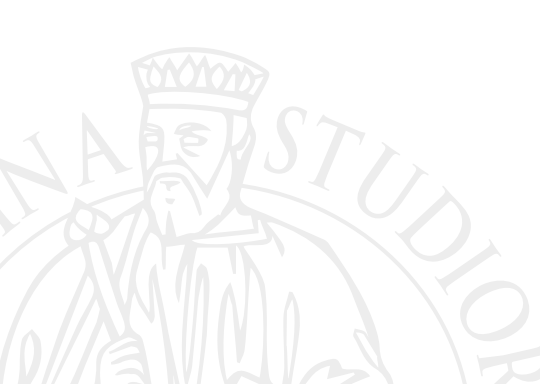

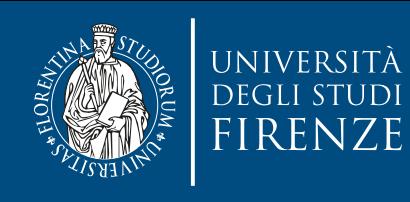

#### Phase 1 Use for Block (0,0) (iteration 0)

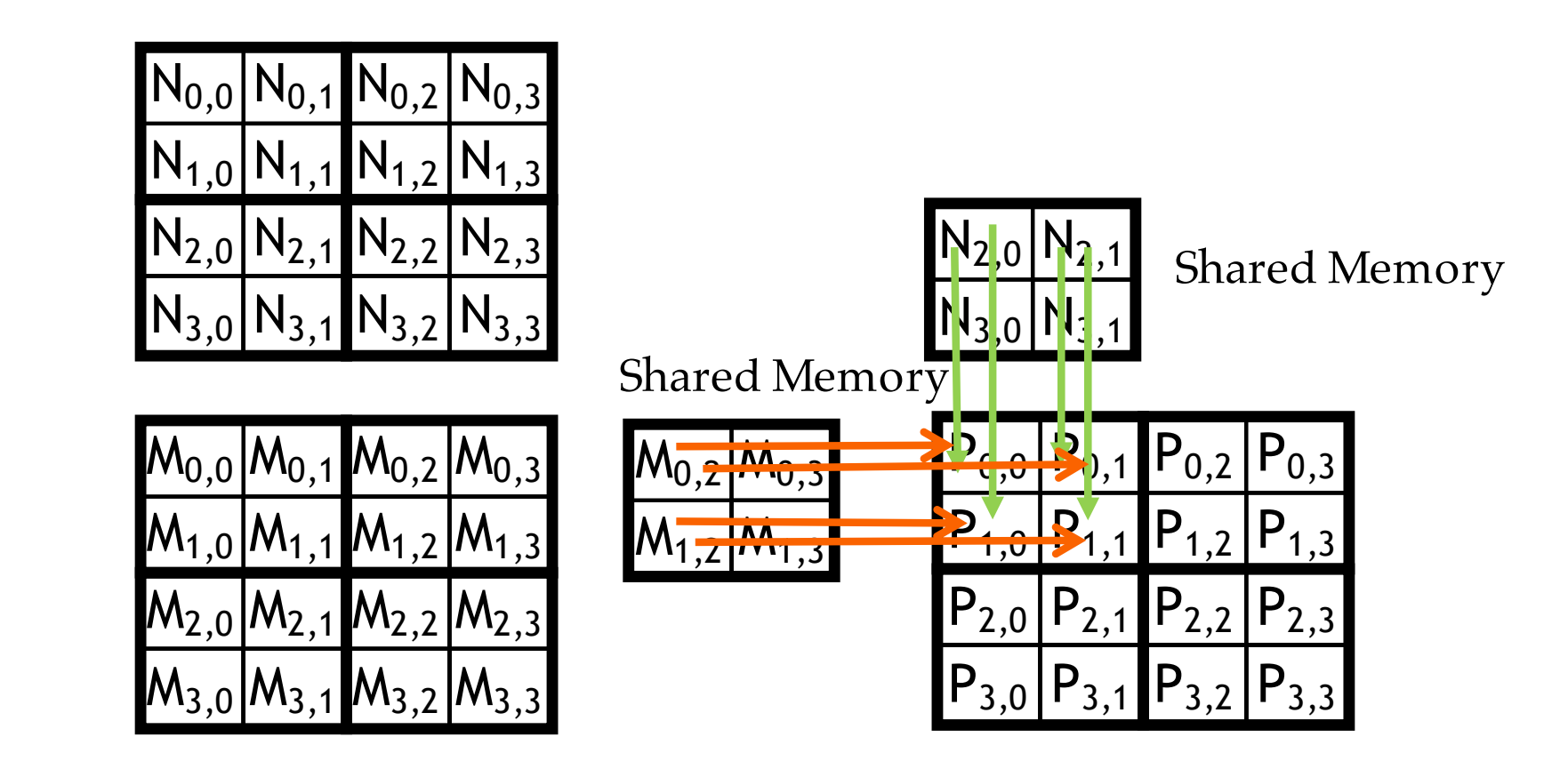

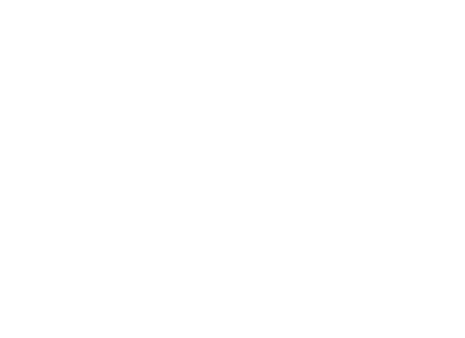

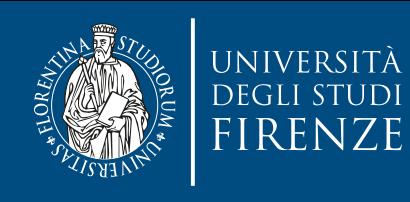

#### Phase 1 Use for Block (0,0) (iteration 1)

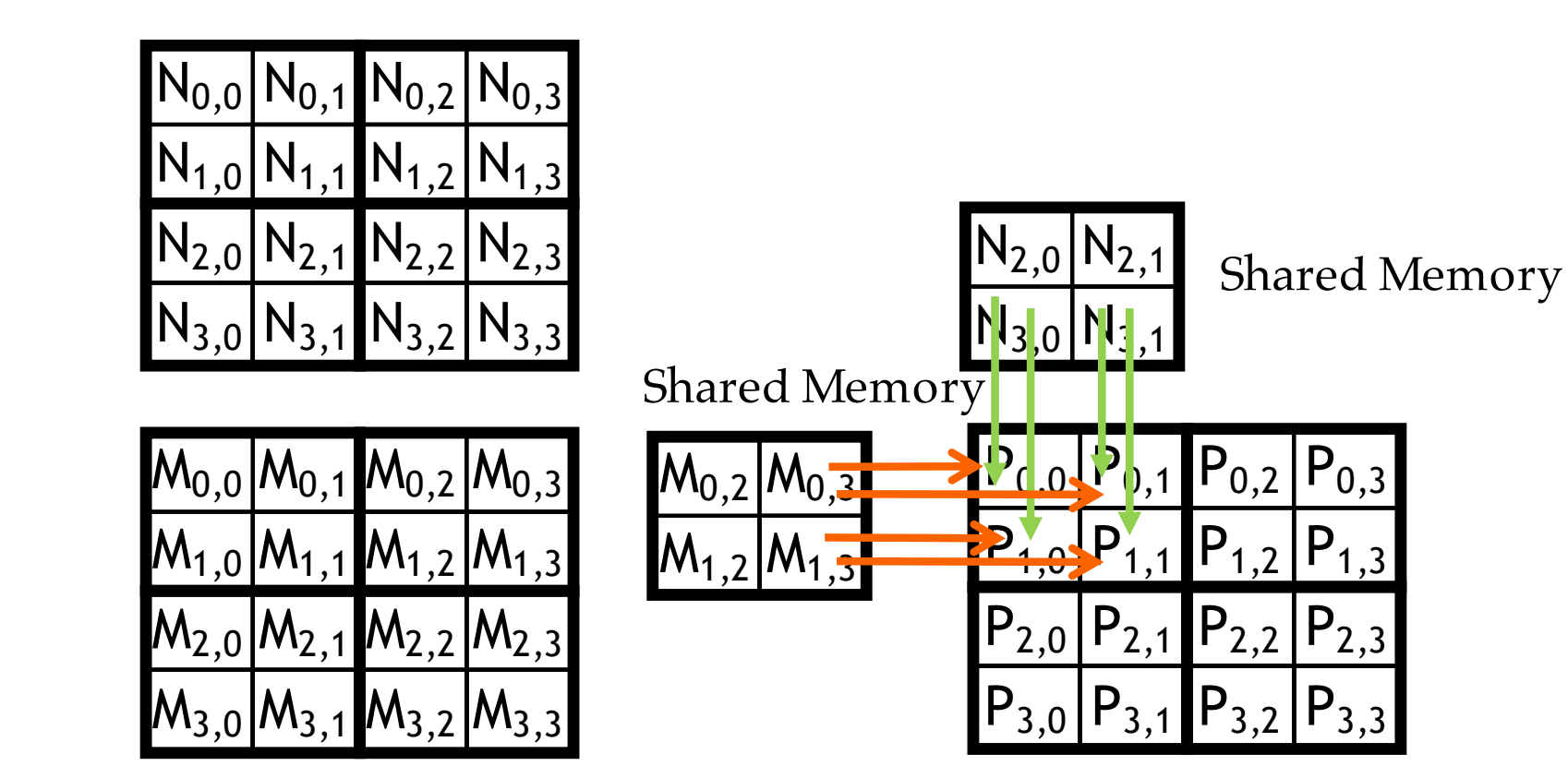

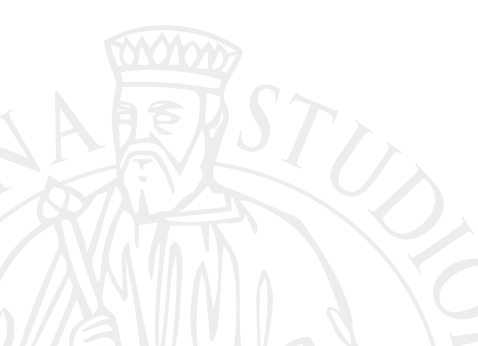

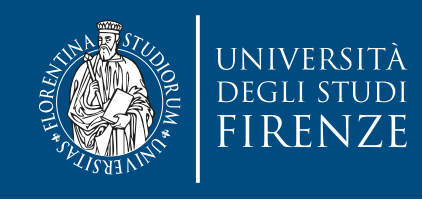

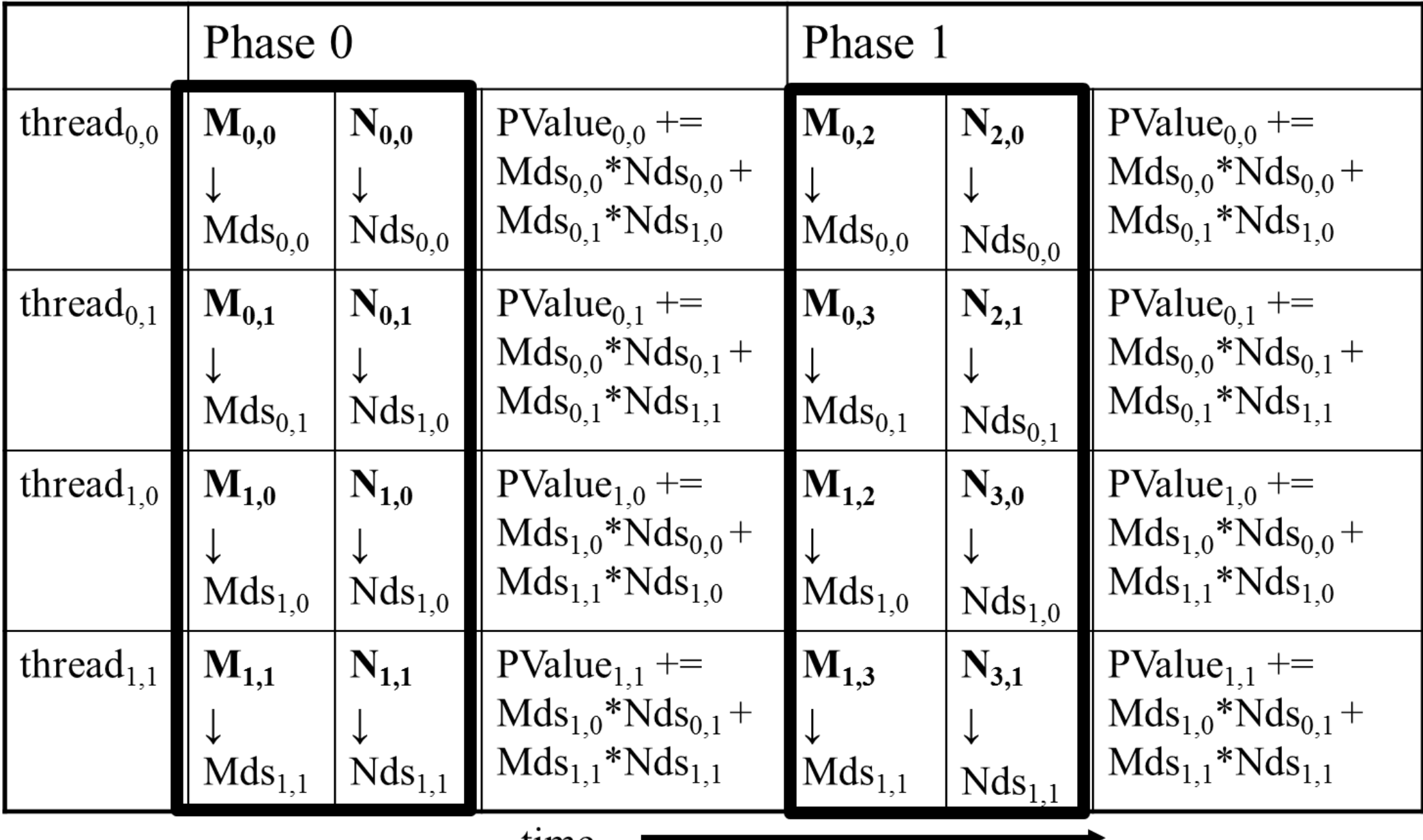

time

• Shared memory allows each value to be accessed by multiple threads

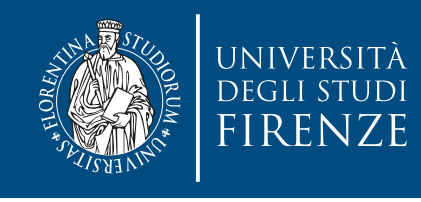

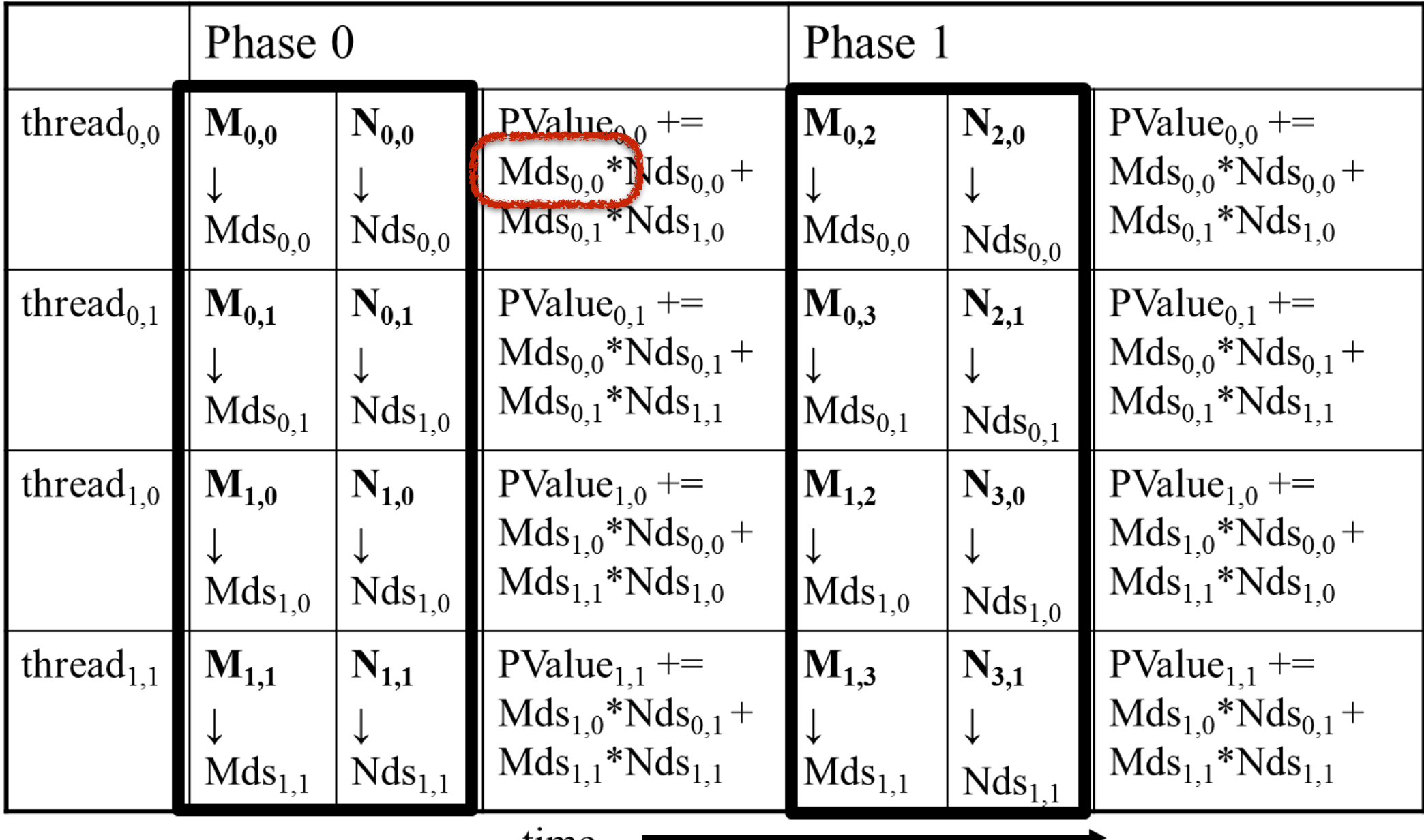

time

• Shared memory allows each value to be accessed by multiple threads

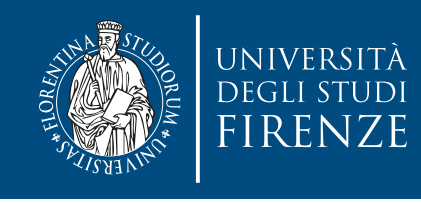

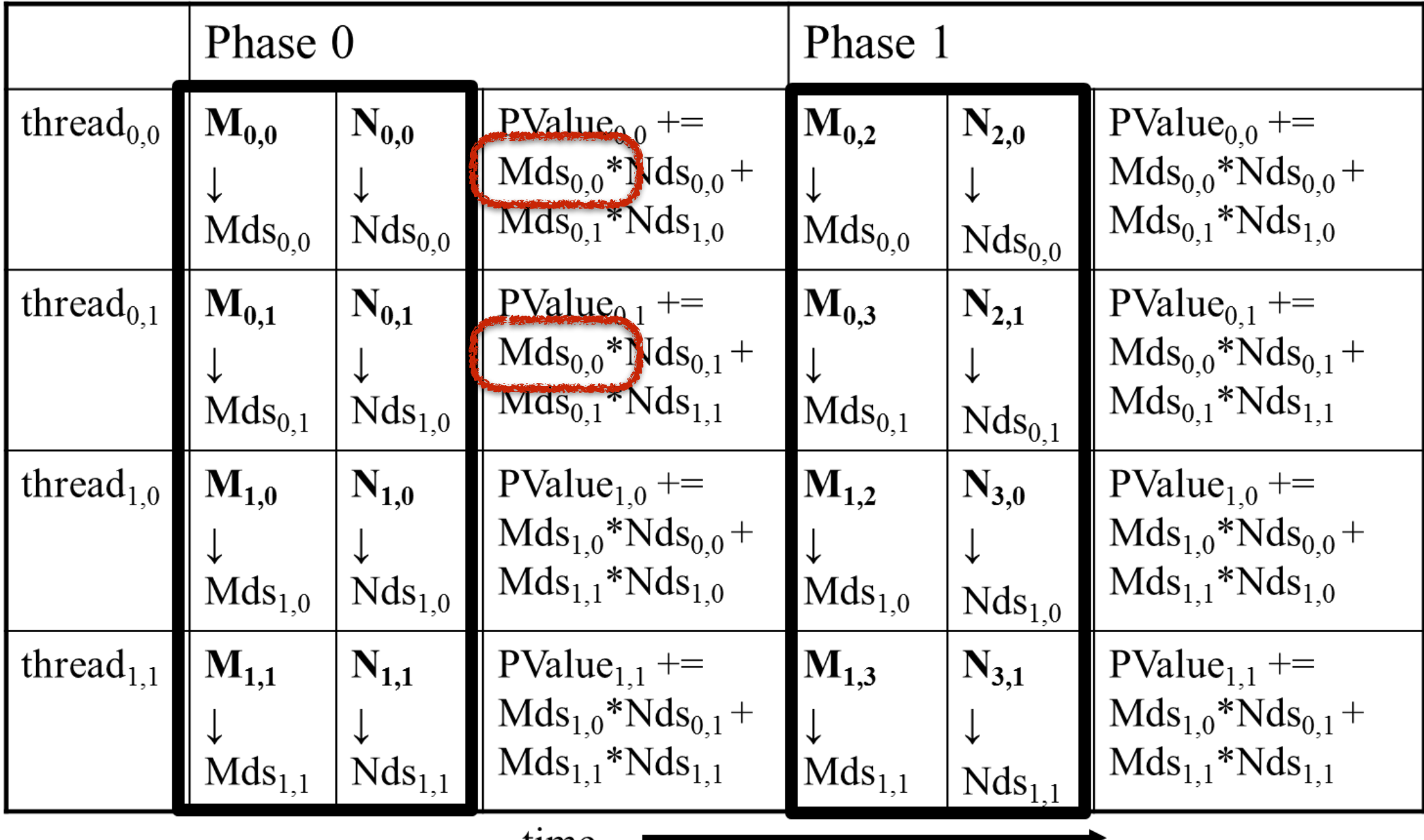

time

• Shared memory allows each value to be accessed by multiple threads

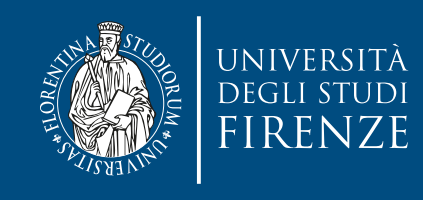

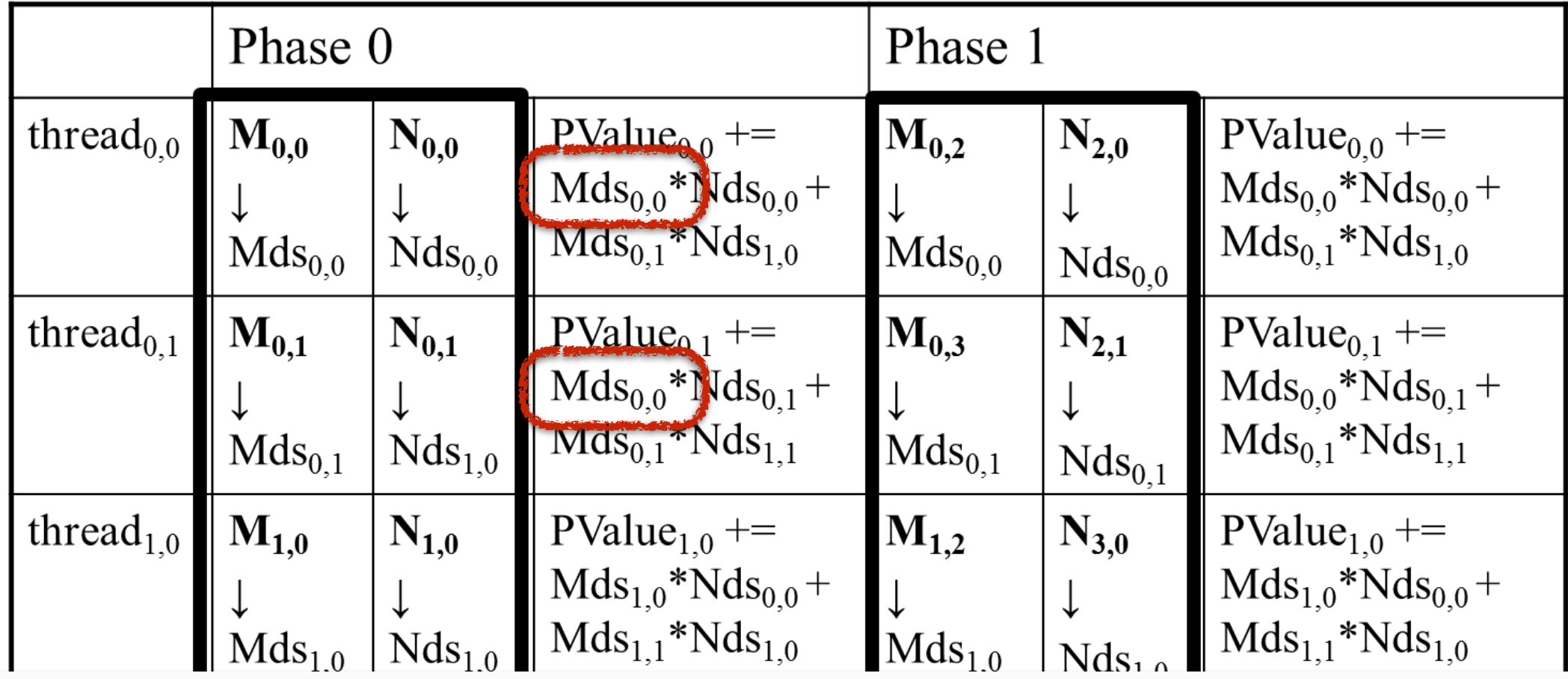

In general, if an input matrix is of dimension Width and the tile size is TILE\_WIDTH, the dot product would be performed in Width/TILE\_WIDTH phases.

The creation of these phases is key to the reduction of accesses to the global memory.

- memory to satisfy their overlapping input needs in the phase. With each phase focusing on a small subset of the input matrix values, the threads can collaboratively load the subset into the shared memory and use the values in the shared
- Mds and Nds are re-used to hold the input values in different phases: reducing need of shared memory.

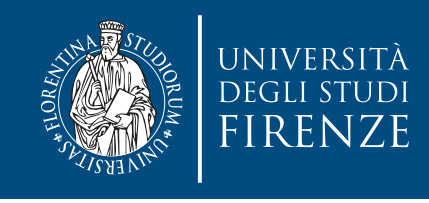

# **Barrier Synchronization**

- Synchronize all threads in a block
	- \_\_syncthreads()
- All threads in the same block must reach the \_\_syncthreads() before any of the them can move on
- Best used to coordinate the phased execution tiled algorithms
	- To ensure that all elements of a tile are loaded at the beginning of a phase
	- To ensure that all elements of a tile are consumed at the end of a phase

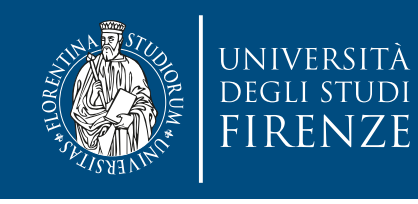

### **Loading Input Tile 0 of M (Phase 0)**

- Have each thread load an M element and an N element at the same relative position as its P element.
- int Row = by  $*$  blockDim.y + ty;
- int  $Col = bx * blockDim.x + tx;$
- 2D indexing for accessing Tile 0: M[Row][tx] N[ty][Col]

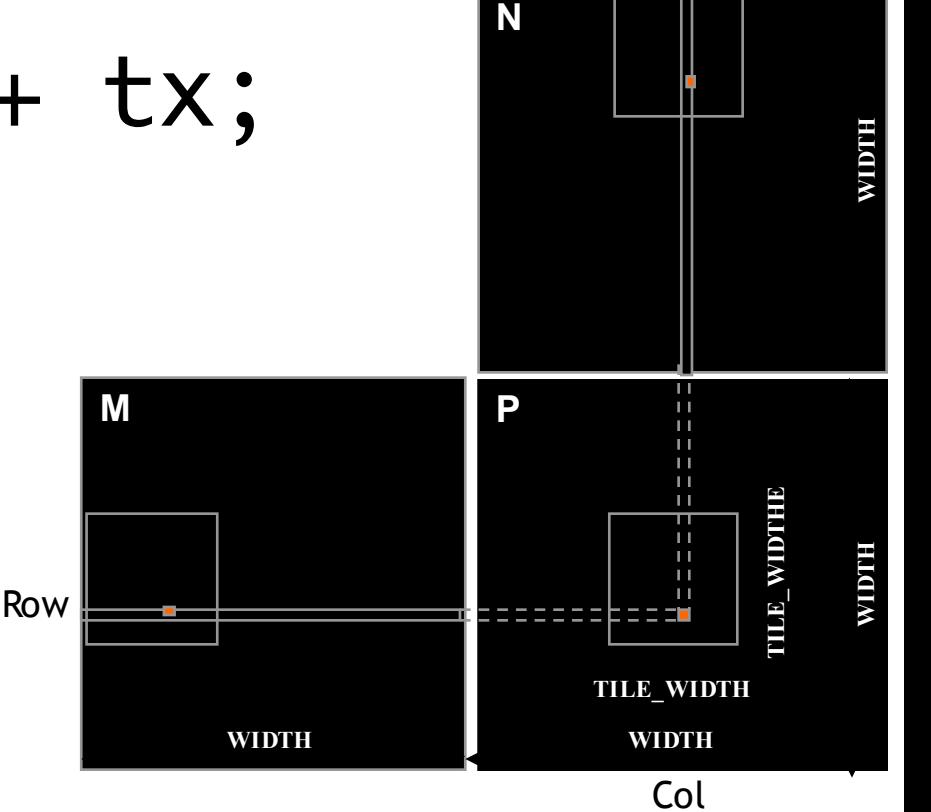

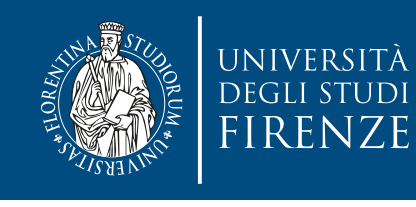

### **Loading Input Tile 0 of N (Phase 0)**

- Have each thread load an M element and an N element at the same relative position as its P element.
- int Row = by  $*$  blockDim.y + ty;
- int  $Col = bx * blockDim.x + tx;$
- 2D indexing for accessing Tile 0: M[Row][tx] [ty][Col]

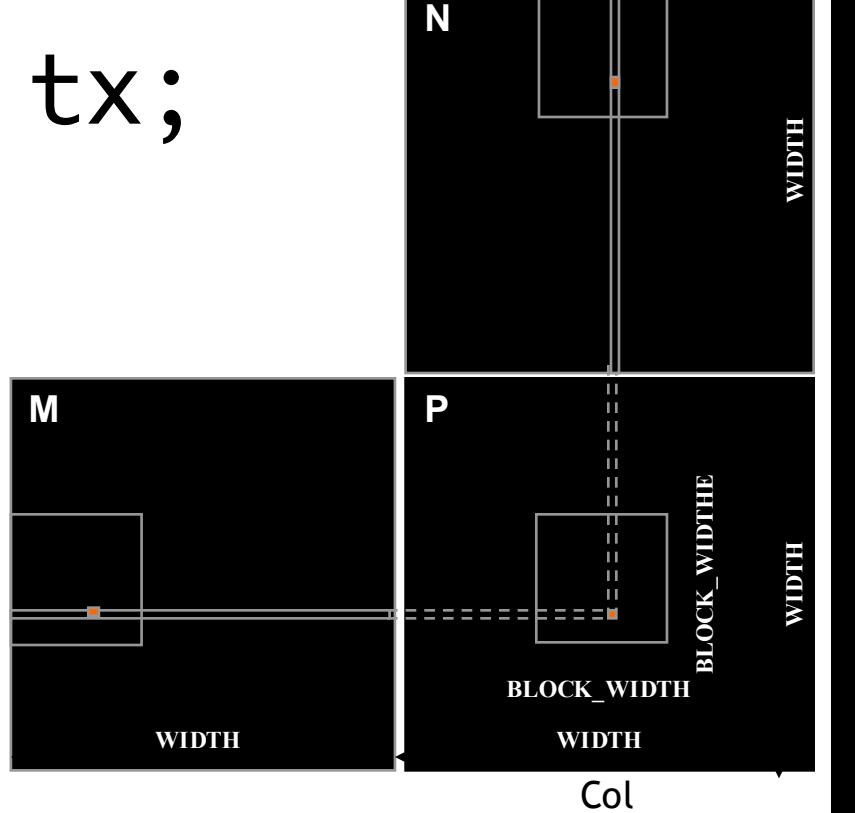

Row

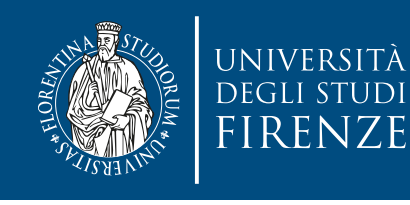

### **Loading Input Tile 1 of M (Phase 1)**

• 2D indexing for accessing Tile 1: M[Row][1\*TILE\_WIDTH + tx] N[1\*TILE\*WIDTH + ty][Col]

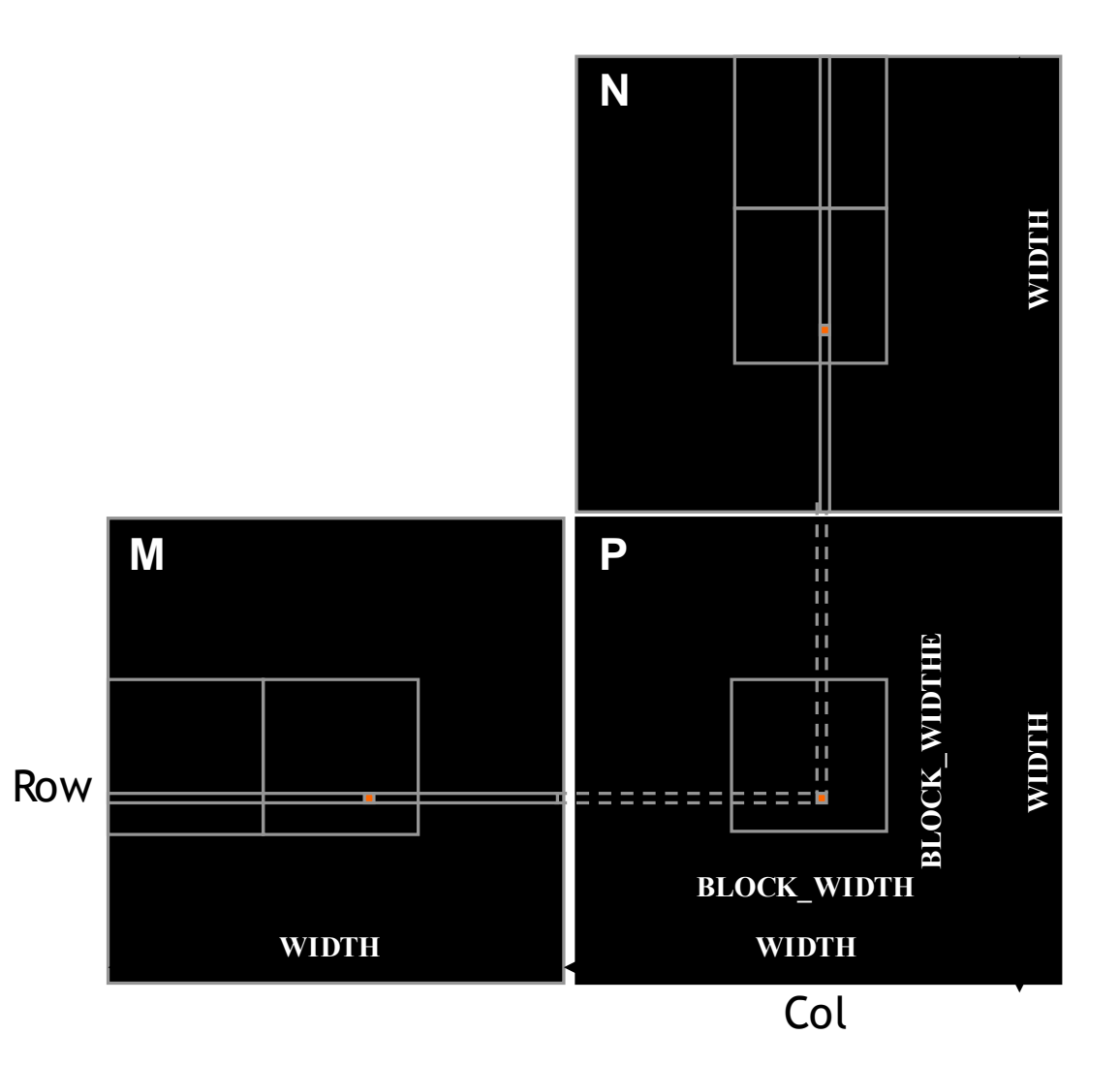

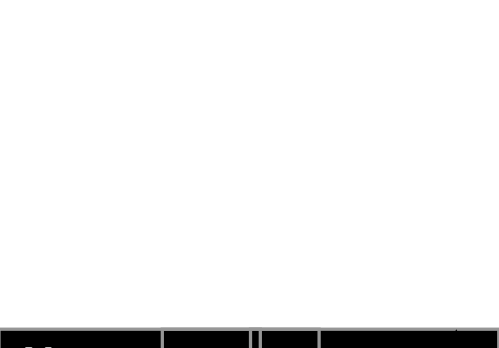

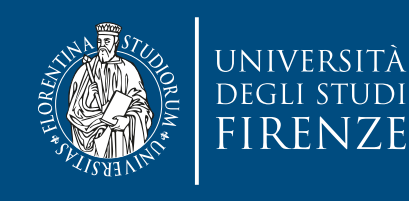

### **Loading Input Tile 1 of N (Phase 1)**

Row

• 2D indexing for accessing Tile 1: M[Row][1\*TILE\_WIDTH + tx] N[1\*TILE\*WIDTH + ty][Col]

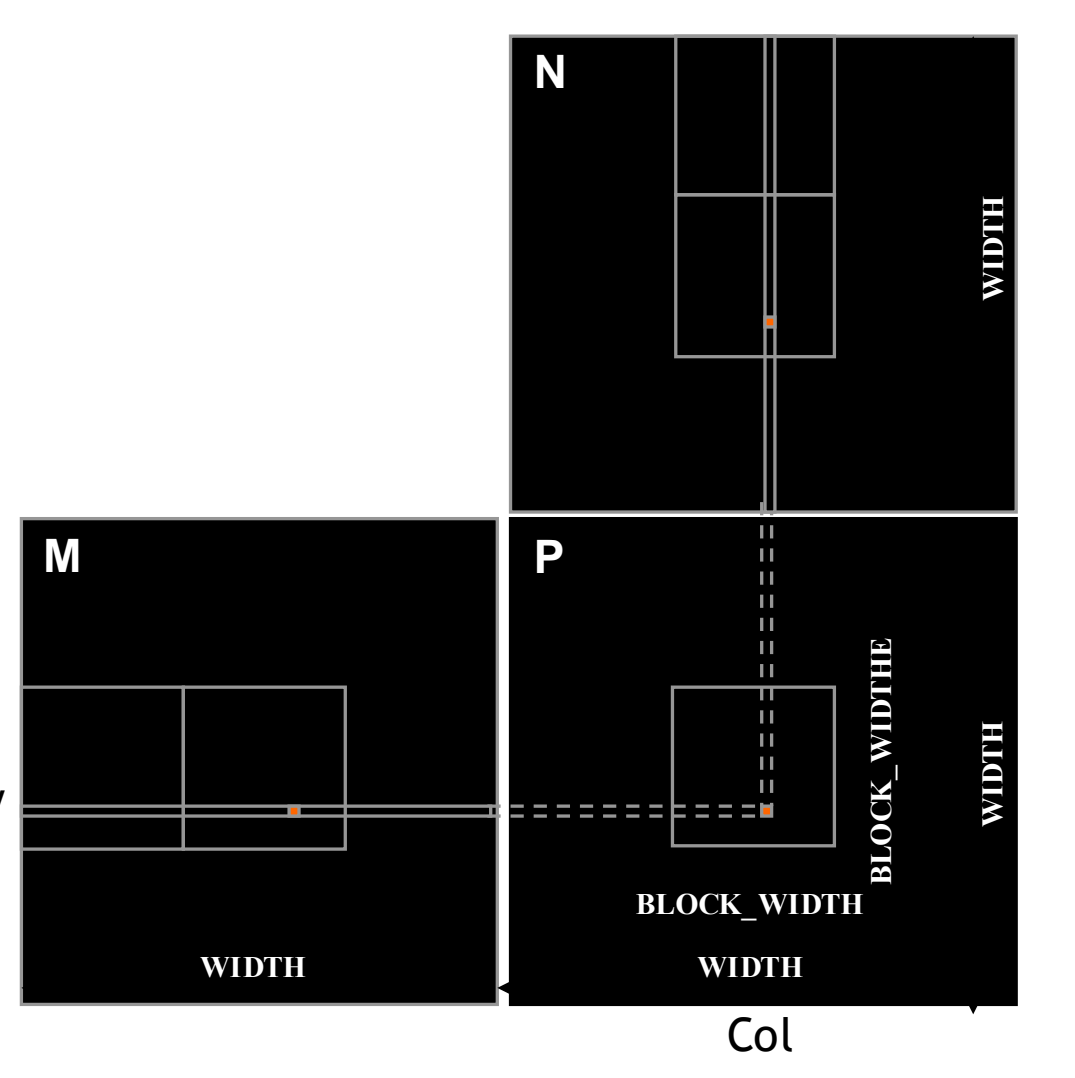

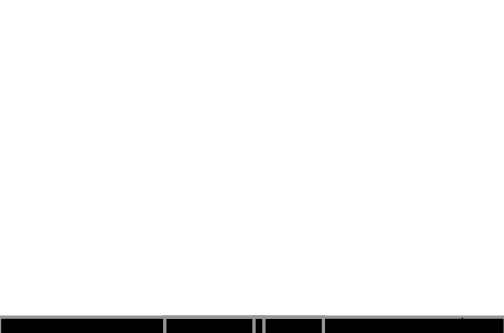

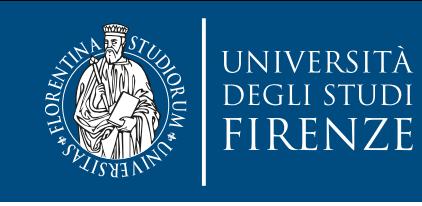

# **Allocating M and N**

- M and N can be allocated dynamically, using 1D indexing
- M[Row][ph\*TILE\_WIDTH+tx]
- $M$ [Row\*Width + ph\*TILE\_WIDTH + tx]

- N[ph\*TILE\_WIDTH+ty][Col]
- N[(ph\*TILE\_WIDTH+ty)\*Width + Col]

• where ph is the sequence number of the current phase

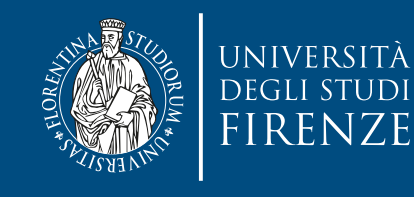

```
 __shared__ float Mds[TILE_WIDTH][TILE_WIDTH];
   __shared__ float Nds[TILE_WIDTH][TILE_WIDTH];
  int bx = blockIdx.x; int by = blockIdx.y;int tx = \text{threadIdx.x}; int ty = \text{threadIdx.y};
  int Row = by * blockDim.y + ty;
  int Col = bx * blockDim.x + tx;float Pvalue = 0;
 // Loop over the M and N tiles required to compute the P element
for (int ph = 0; ph < Width/TILE_WIDTH; ++ph) {
     // Collaborative loading of M and N tiles into shared memory
    Mds[ty][tx] = M[Row*Width + ph*TILE_WIDTH+tx];Nds[ty][tx] = N[(t*TILE_WIDTH+ty)*Width + Col]; __syncthreads();
    for (int i = 0; i < TILE_WIDTH; ++i)
       Pvalue += Mds[ty][i] * Nds[i][tx];
     __synchthreads();
\overline{)} }
   P[Row*Width+Col] = Pvalue;
}
```
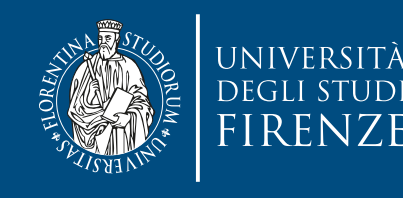

```
 __shared__ float Mds[TILE_WIDTH][TILE_WIDTH];
 __shared__ float Nds[TILE_WIDTH][TILE_WIDTH];
int bx = blockIdx.x; int by = blockIdx.y;int tx = \text{threadIdx.x}; int ty = \text{threadIdx.y};int Row = by * blockDim.y + ty;
int Col = bx * blockDim.x + tx;float Pvalue = 0;
```

```
 // Loop over the M and N tiles required to compute the P element
for (int ph = 0; ph < Width/TILE_WIDTH; ++ph) {
    // Collaborative loading of M and N tiles into shared memory
   Mds[ty][tx] = M[Row*Width + ph*TILE_WIDTH+tx];Nds[ty][tx] = N[(t*TILE_WIDTH+ty)*Width + Col]; __syncthreads();
    for (int i = 0; i < TILE_WIDTH; ++i)
       Pvalue += Mds[ty][i] * Nds[i][tx];
     __synchthreads();
\overline{)} }
   P[Row*Width+Col] = Pvalue;
}
```
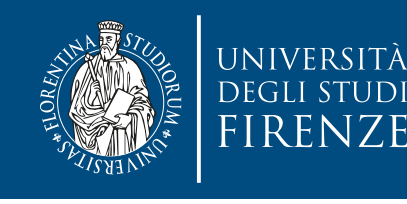

```
 __shared__ float Mds[TILE_WIDTH][TILE_WIDTH];
   __shared__ float Nds[TILE_WIDTH][TILE_WIDTH];
 int bx = blockIdx.x; int by = blockIdx.y;int tx = \text{threadIdx.x}; int ty = \text{threadIdx.y};int Row = by * blockDim.y + ty;
 int Col = bx * blockDim.x + tx;float Pvalue = 0;
 // Loop over the M and N tiles required to compute the P element
for (int ph = 0; ph < Width/TILE_WIDTH; ++ph) {
    // Collaborative loading of M and N tiles into shared memory
   Mds[ty][tx] = M[Row*Width + ph*TILE_WIDTH+tx];Nds[ty][tx] = N[(t*TILE_WIDTH+ty)*Width + Col]; __syncthreads();
   for (int i = 0; i < TILE_WIDTH; ++i)
      Pvalue += Mds[ty][i] * Nds[i][tx];
     __synchthreads();
\overline{)} }
  P[Row*Width+Col] = Pvalue;
}
```
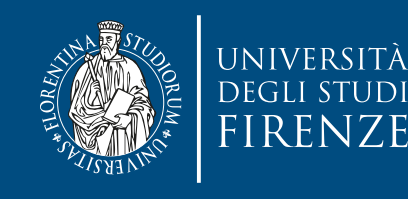

\_\_global\_\_ void MatrixMulKernel(float\* M, float\* N, float\* P, Int Width) {

```
 __shared__ float Mds[TILE_WIDTH][TILE_WIDTH];
  __shared__ float Nds[TILE_WIDTH][TILE_WIDTH];
 int bx = blockIdx.x; int by = blockIdx.y;int tx = \text{threadIdx.x}; int ty = \text{threadIdx.y};int Row = by * blockDim.y + ty;
 int Col = bx * blockDim.x + tx;float Pvalue = 0;
 // Loop over the M and N tiles required to compute the P element
for (int ph = 0; ph < Width/TILE_WIDTH; ++ph) {
    // Collaborative loading of M and N tiles into shared memory
   Mds[ty][tx] = M[Row*Width + ph*TILE_WIDTH+tx];Nds[ty][tx] = N[(t*TILE_WIDTH+ty)*Width + Col]; __syncthreads();
   for (int i = 0; i < TILE_WIDTH; +i)
     Pvalue += Mds[ty][i] * Nds[i][tx];
     __synchthreads();
\top \}
```
P[Row\*Width+Col] = Pvalue;

}

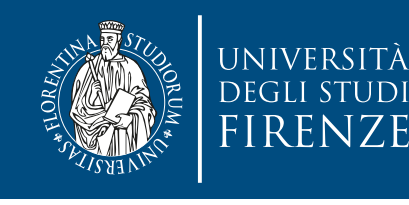

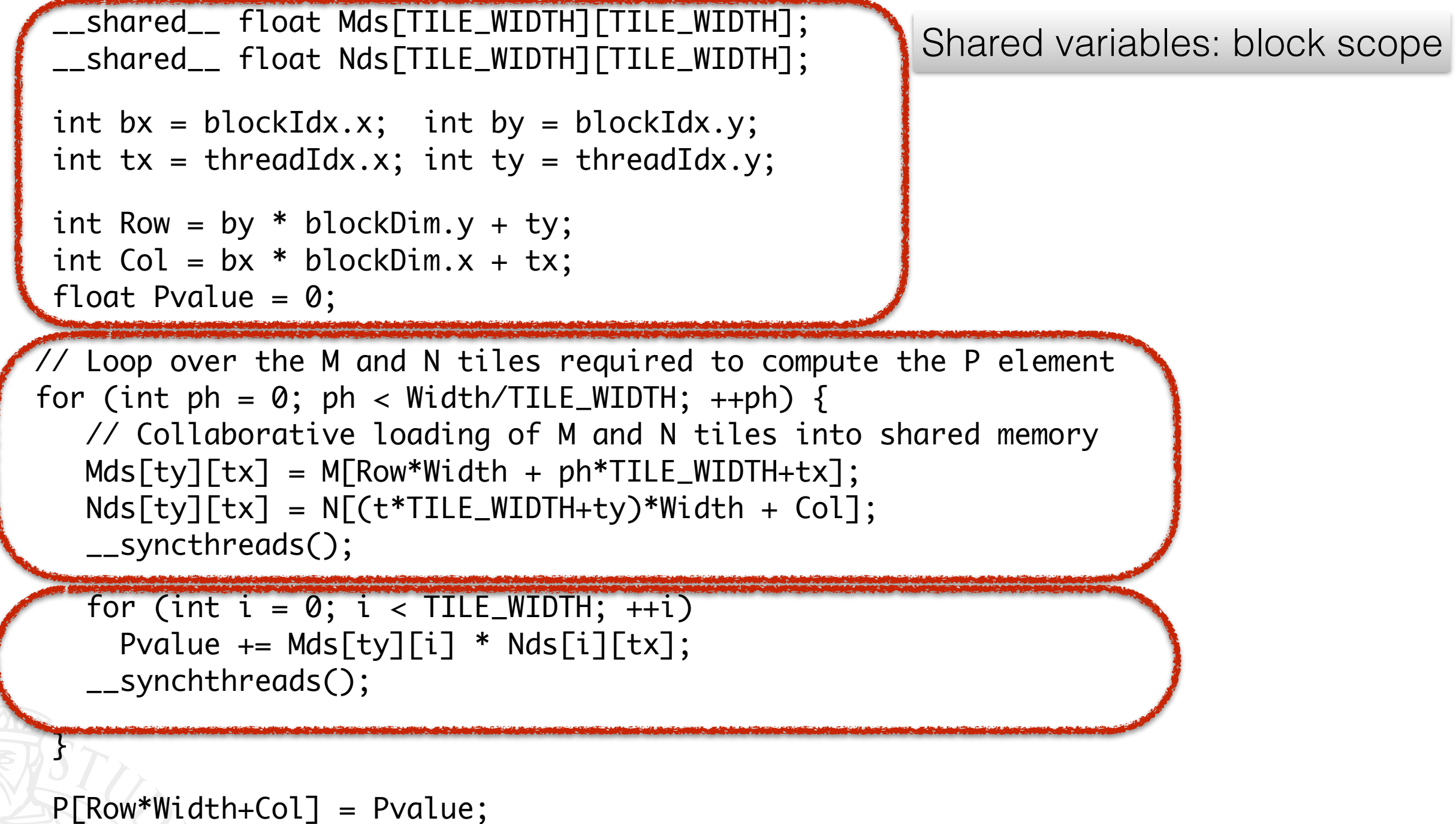

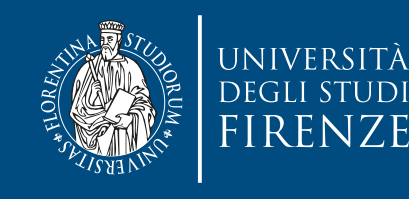

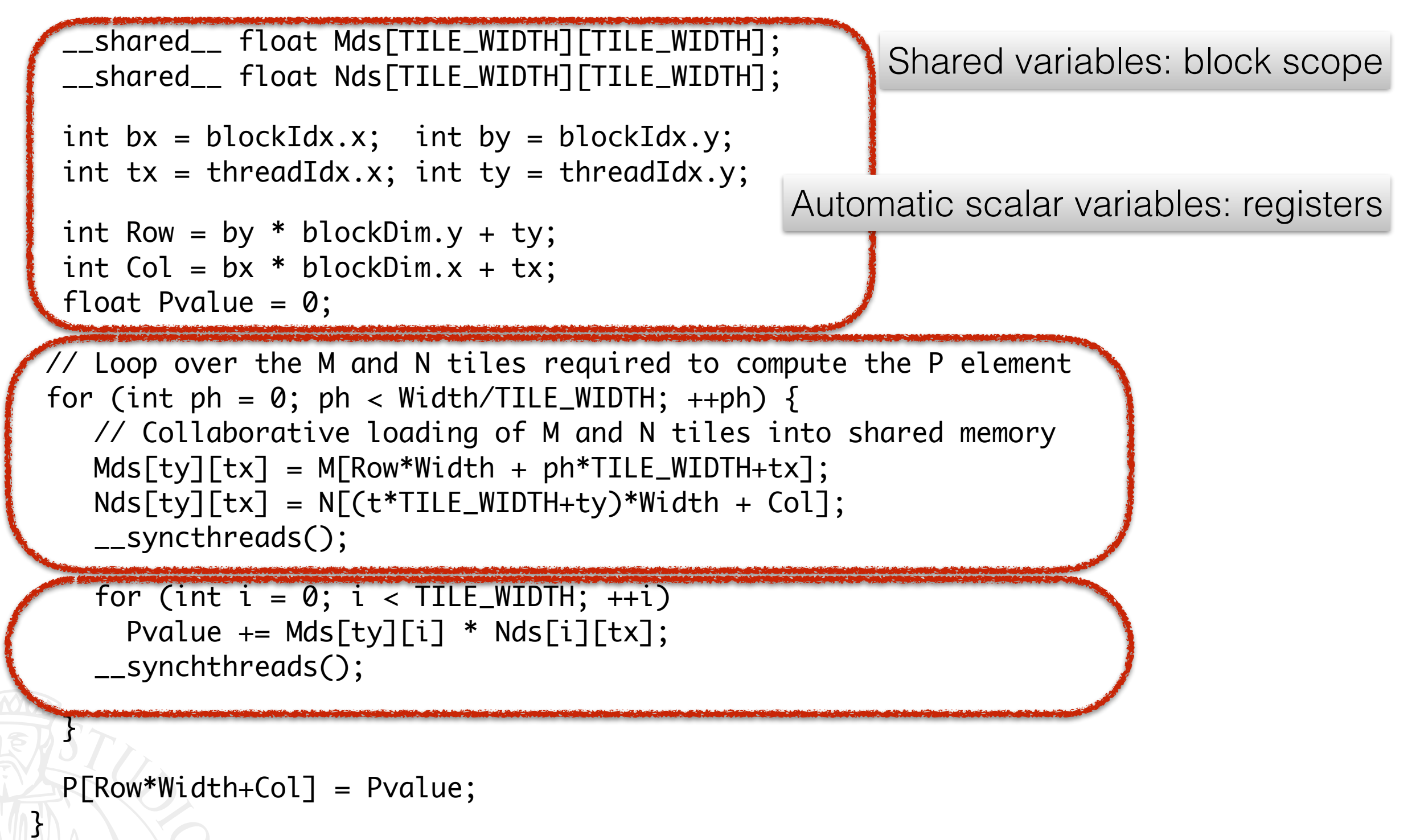

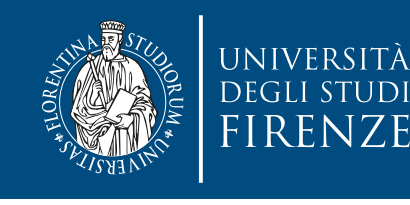

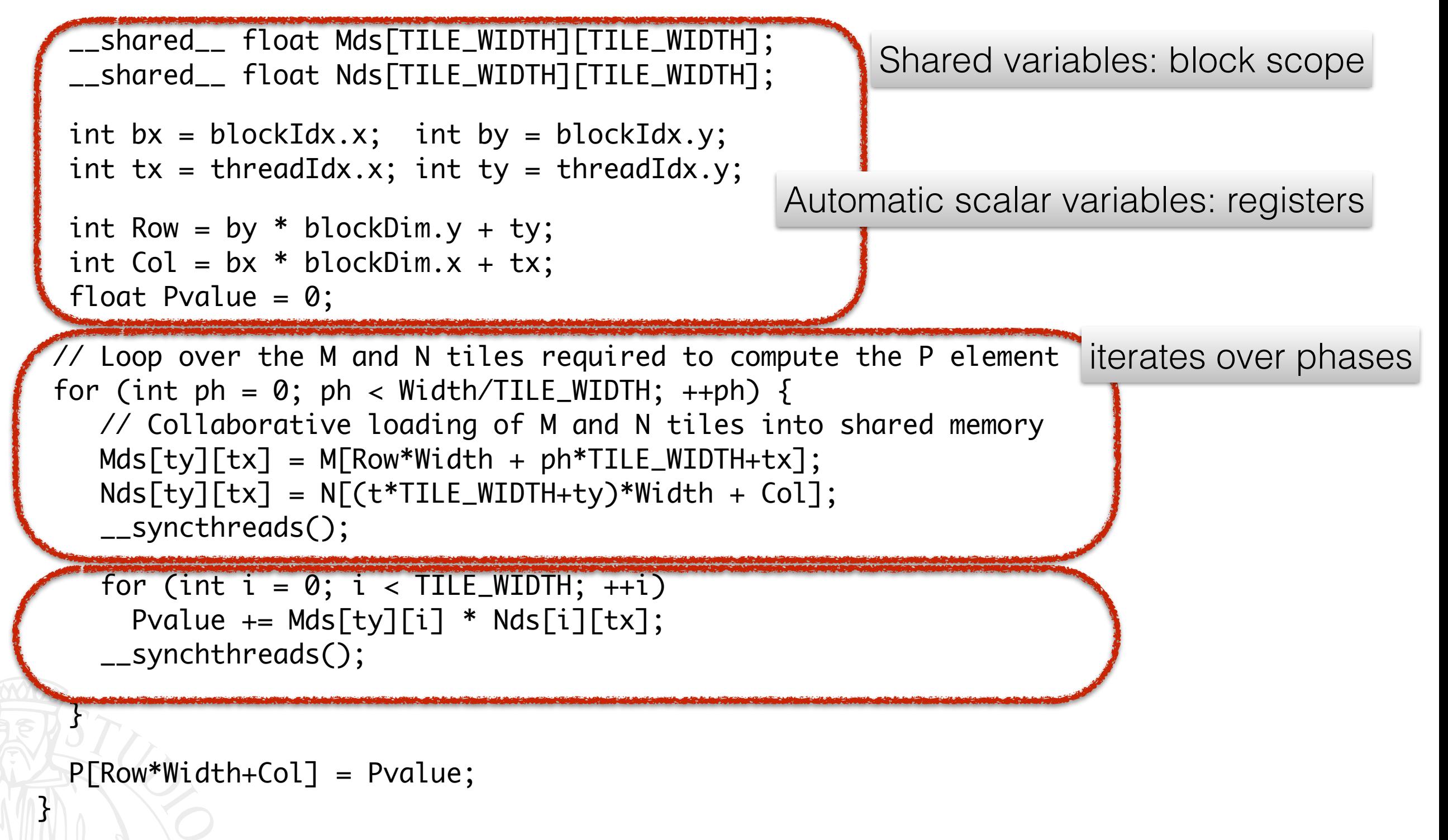

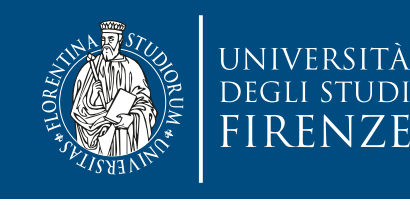

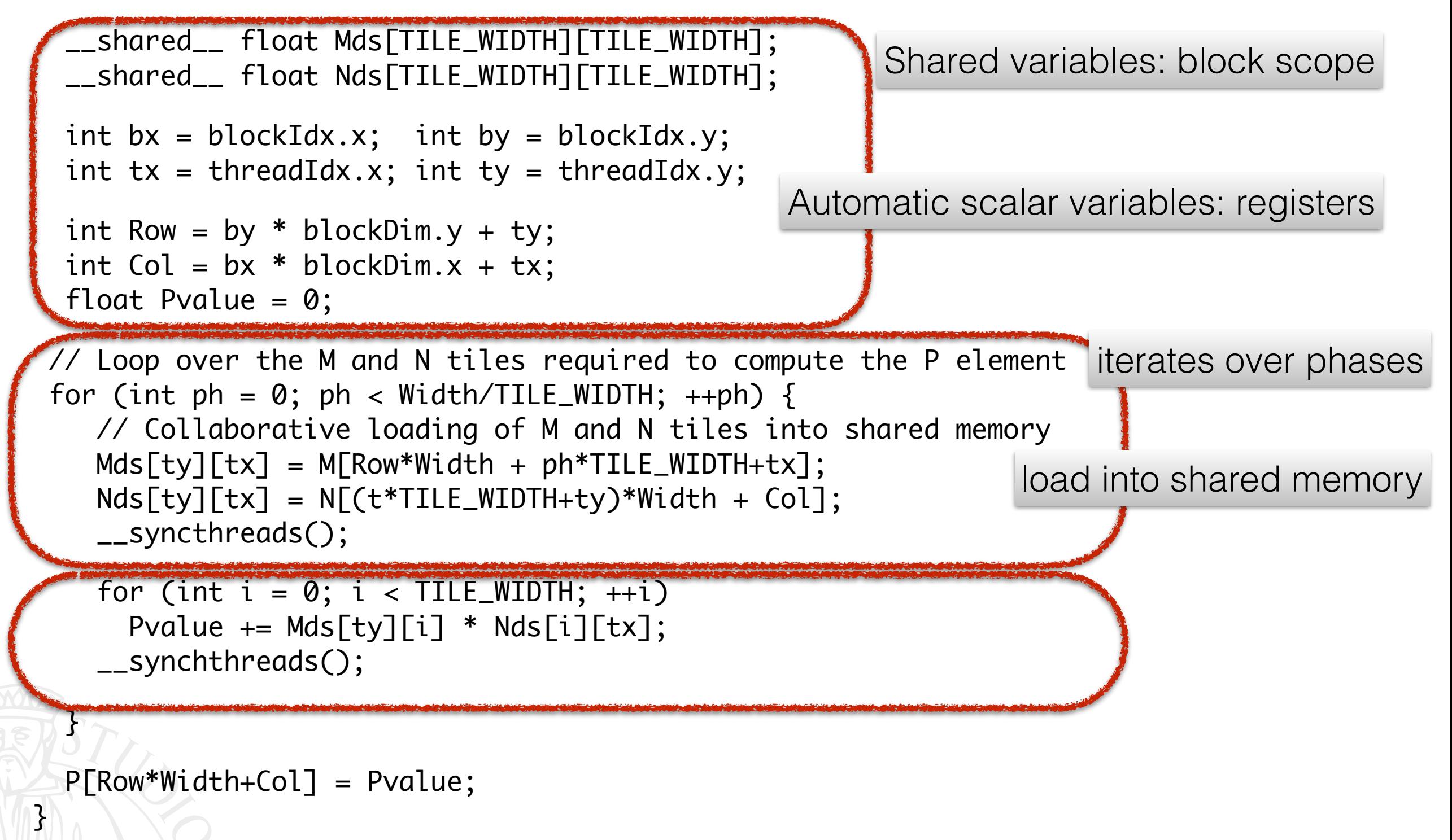

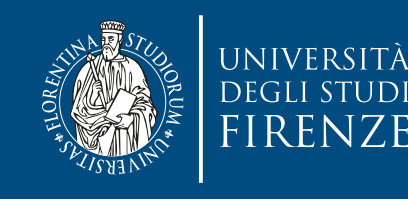

\_\_global\_\_ void MatrixMulKernel(float\* M, float\* N, float\* P, Int Width) {

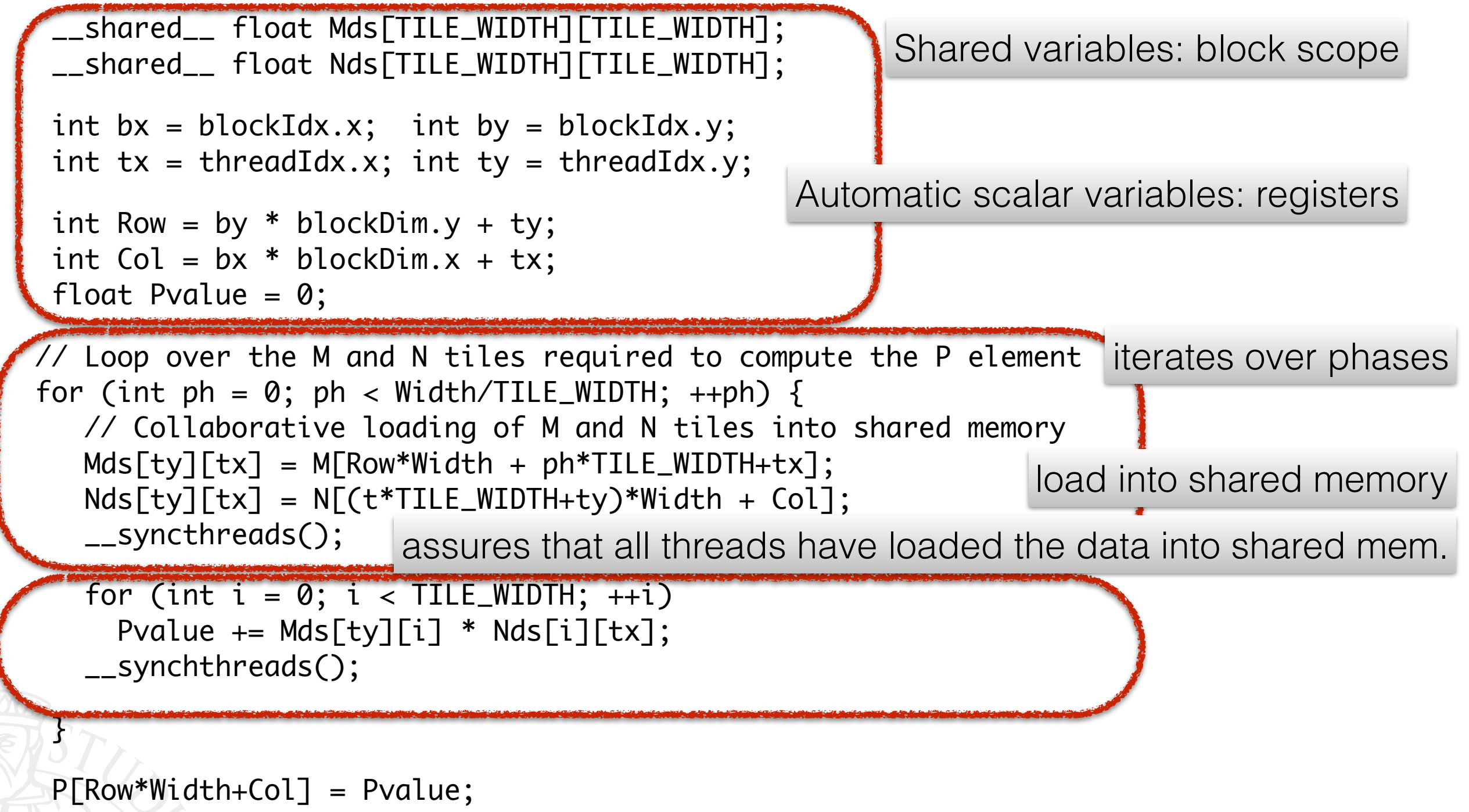

}

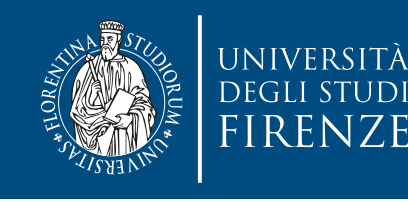

\_\_global\_\_ void MatrixMulKernel(float\* M, float\* N, float\* P, Int Width) {

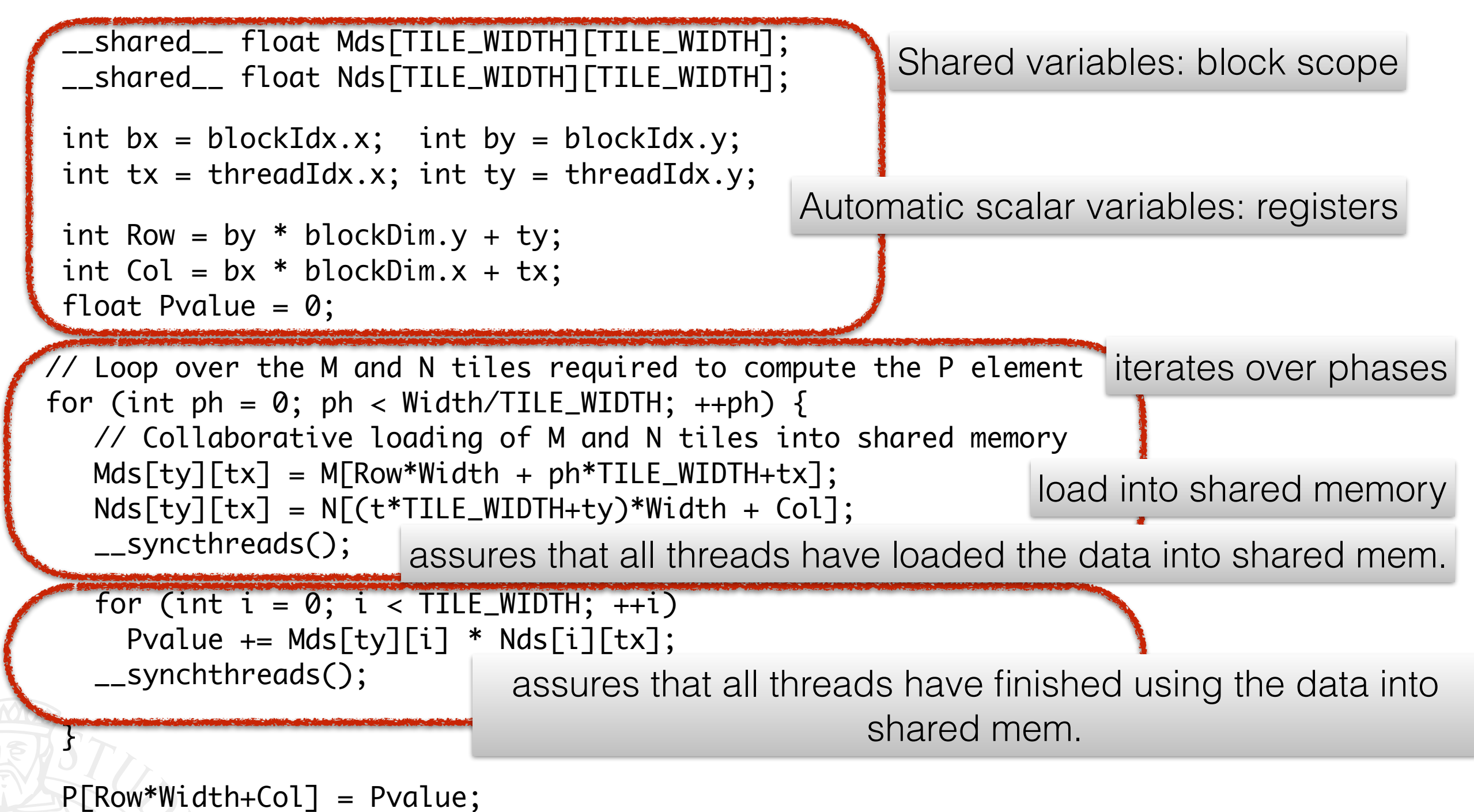

}

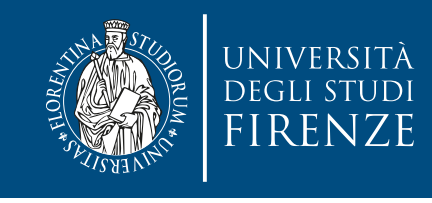

#### **Tile (Thread Block) Size Considerations**

- Each thread block should have many threads
	- TILE WIDTH of 16 gives  $16*16 = 256$  threads
	- TILE WIDTH of 32 gives  $32*32 = 1024$  threads
- For 16, in each phase, each block performs  $2*256 = 512$ float loads from global memory for  $256 * (2*16) = 8,192$ mul/add operations. (16 floating-point operations for each memory load)
- For 32, in each phase, each block performs  $2*1024 = 2048$ float loads from global memory for  $1024 * (2*32) = 65,536$ mul/add operations. (32 floating-point operation for each memory load)

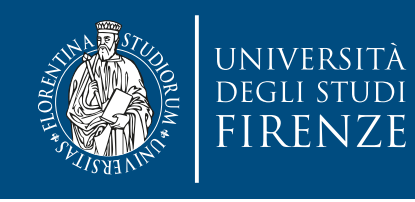

### **Shared Memory and Threading**

- For an SM with 16KB shared memory
	- Shared memory size is implementation dependent!
	- For TILE\_WIDTH = 16, each thread block uses  $2*256*4B = 2KB$  of shared memory.
	- For 16KB shared memory, one can potentially have up to 8 thread blocks executing
		- This allows up to  $8*512 = 4,096$  pending loads. (2 per thread, 256 threads per block)
	- The next TILE WIDTH 32 would lead to 2\*32\*32\*4 Byte= 8K Byte shared memory usage per thread block, allowing 2 thread blocks active at the same time
	- However, the thread count limitation of 1536 threads per SM in current generation GPUs will reduce the number of blocks per SM to one!
	- Each \_\_syncthread() can reduce the number of active threads for a block
		- More thread blocks can be advantageous

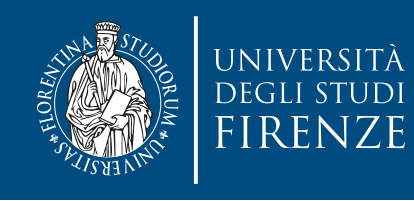

# **Boundary checks**

- The previous code assumes that the matrix has a size (a width) that is an exact multiple of TILE\_WIDTH.
- Let's extend the code to handle matrices with arbitrary width…
	- …without using padding, that would waste space and time in copying data.

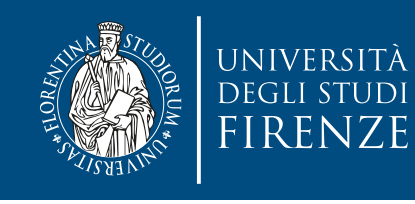

#### **Phase 1 Loads for Block (0,0) for a 3x3 Example**

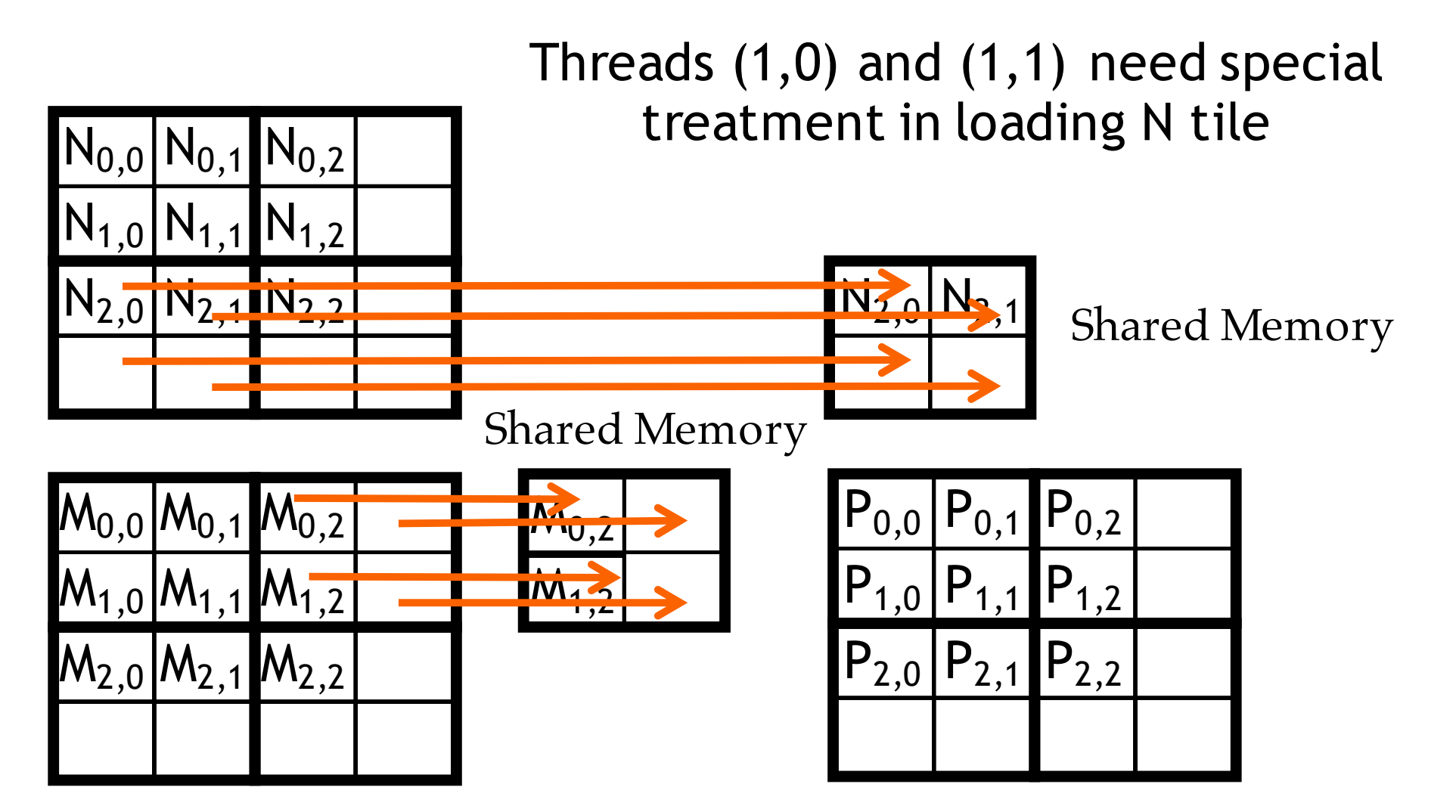

Threads  $(0,1)$  and  $(1,1)$  need special treatment in loading M tile

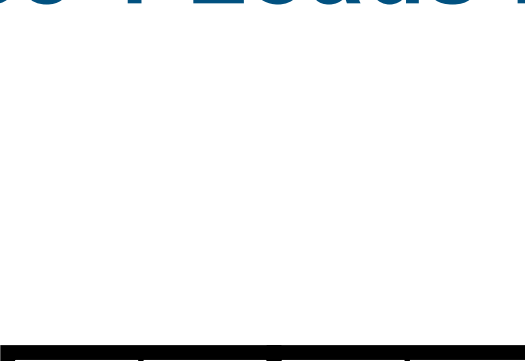

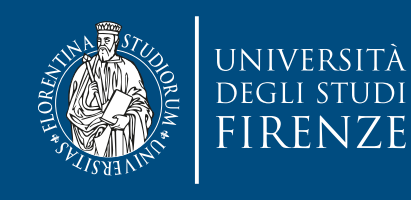

#### **Phase 1 Use for Block (0,0) (iteration 0)**

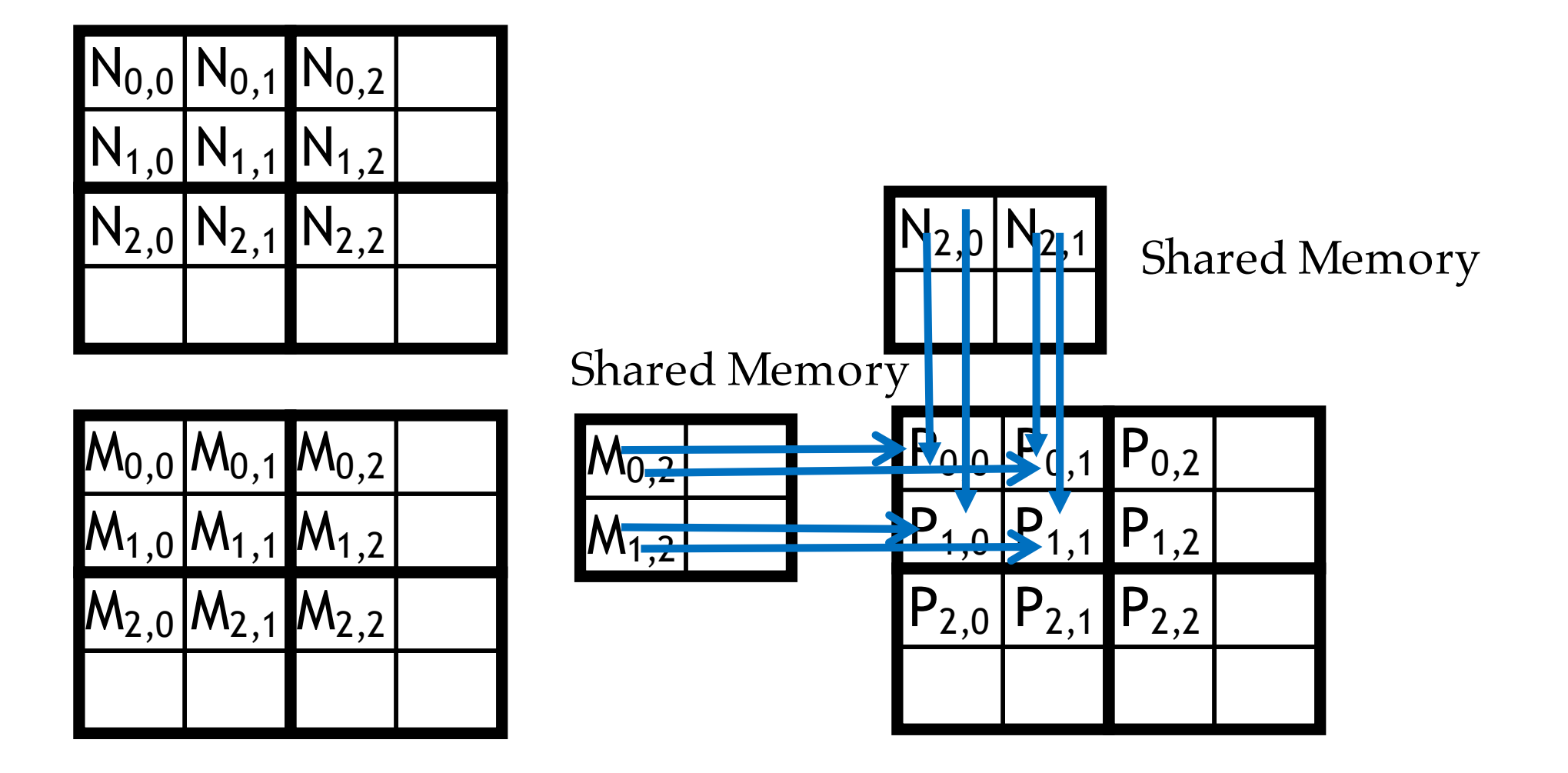

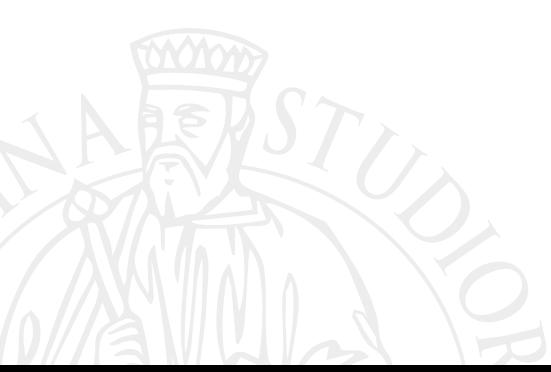

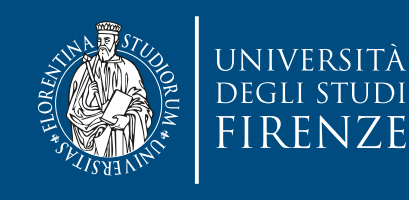

#### **Phase 1 Use for Block (0,0) (iteration 1)**

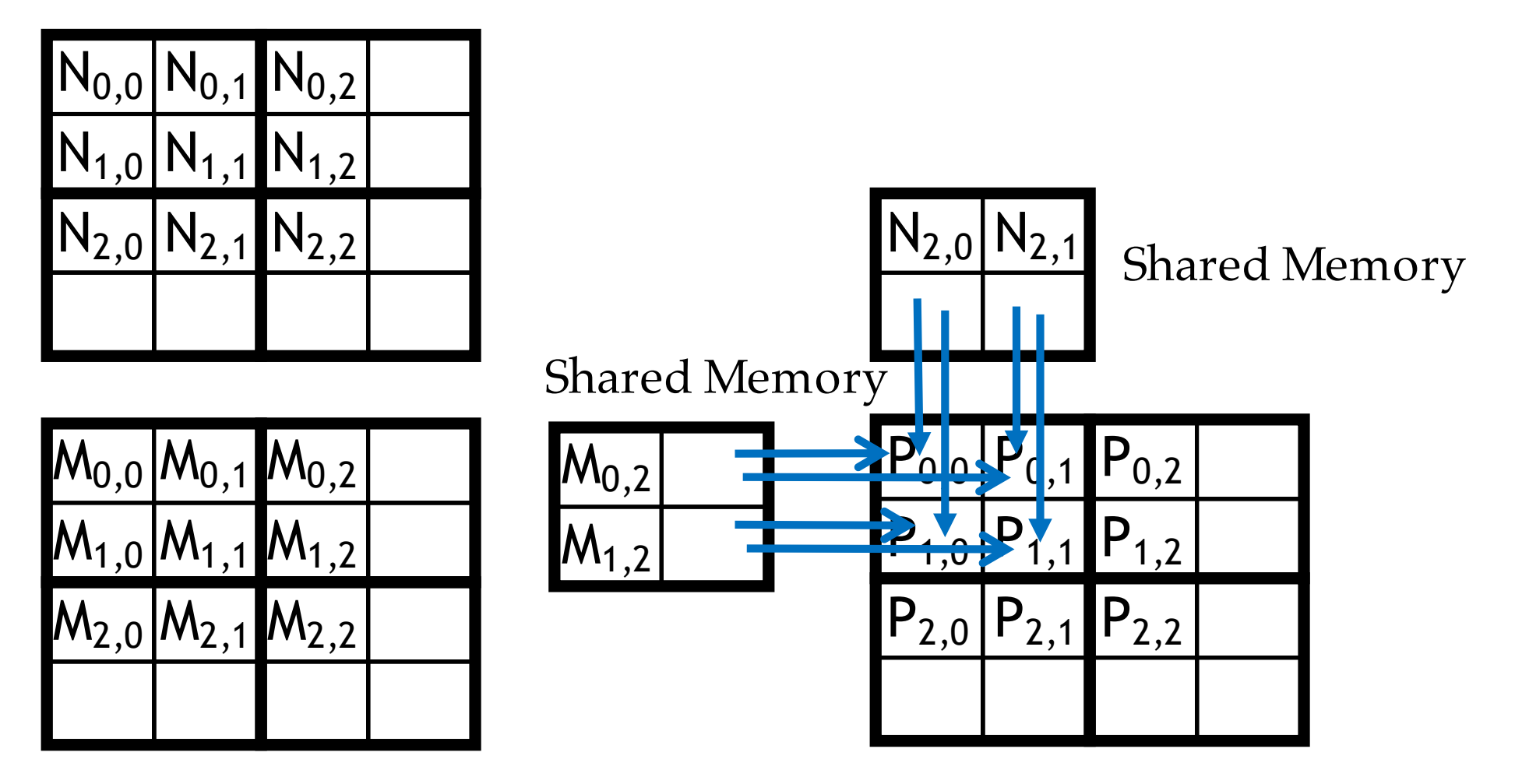

All Threads need special treatment. None of them should introduce invalidate contributions to their P elements.

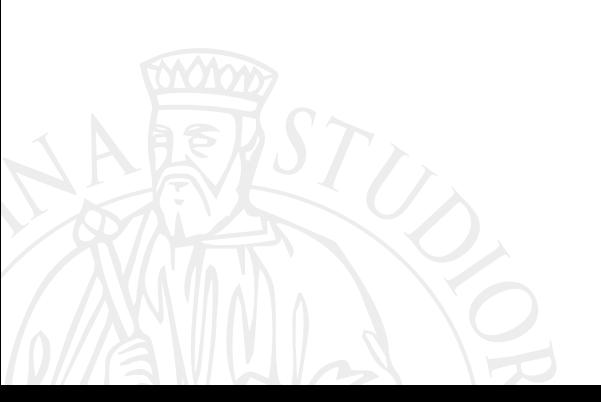

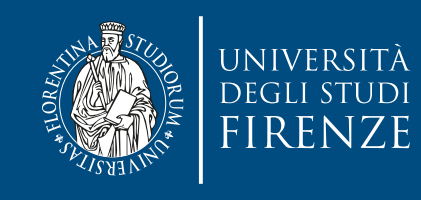

#### **Phase 0 Loads for Block (1,1) for a 3x3 Example**

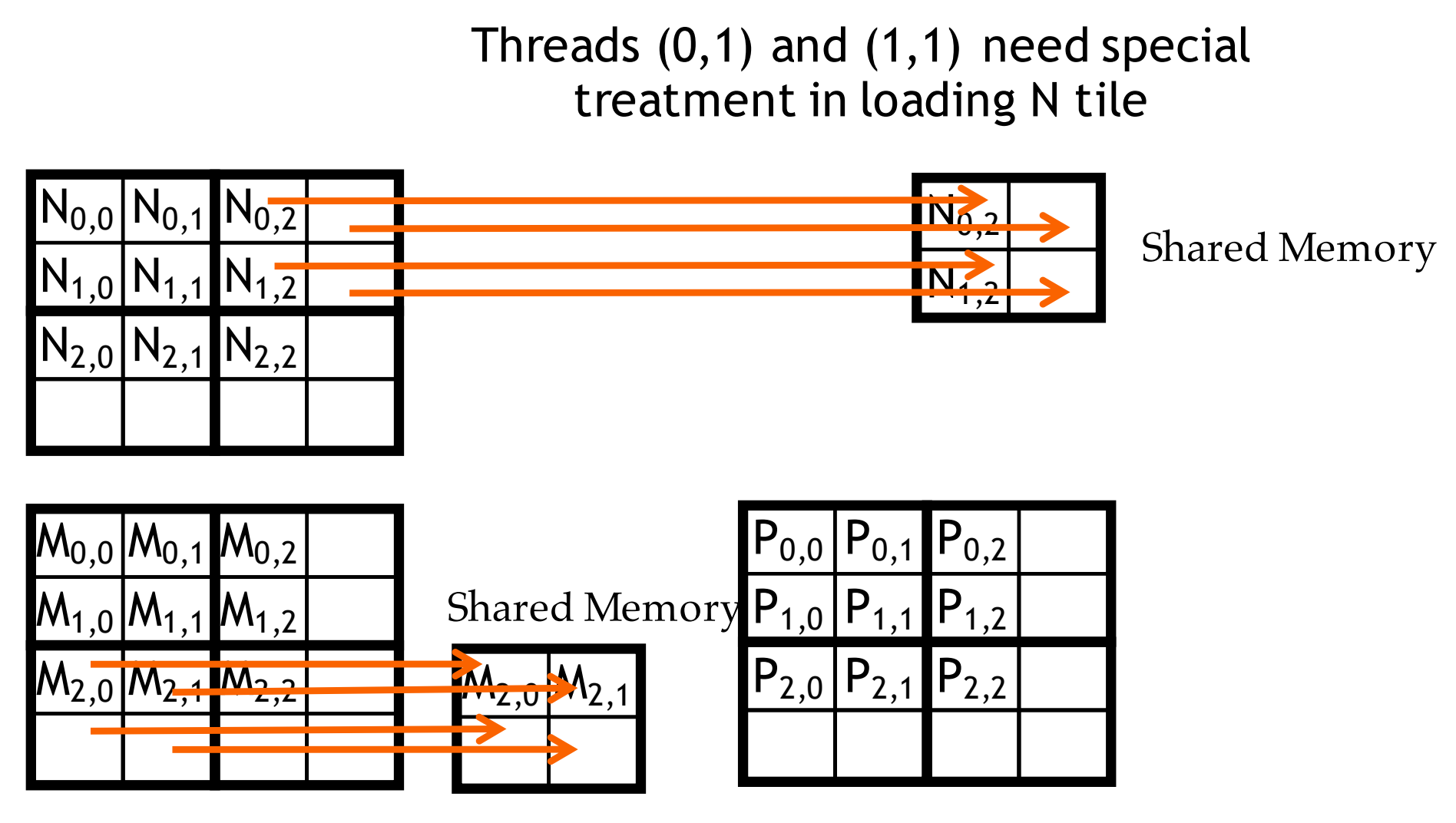

Threads  $(1,0)$  and  $(1,1)$  need special treatment in loading M tile

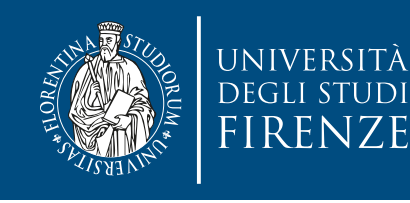

### **Main cases in the example**

- Threads that do not calculate valid P elements but still need to participate in loading the input tiles
	- Phase 0 of Block(1,1), Thread(0,1), assigned to calculate non-existent P[3,2] but need to participate in loading tile element N[1,2]
- Threads that calculate valid P elements may attempt to load non-existing input elements when loading input tiles
	- Phase 0 of Block $(0,0)$ , Thread $(1,0)$ , assigned to calculate valid P[1,0] but attempts to load non-existing N[3,0]

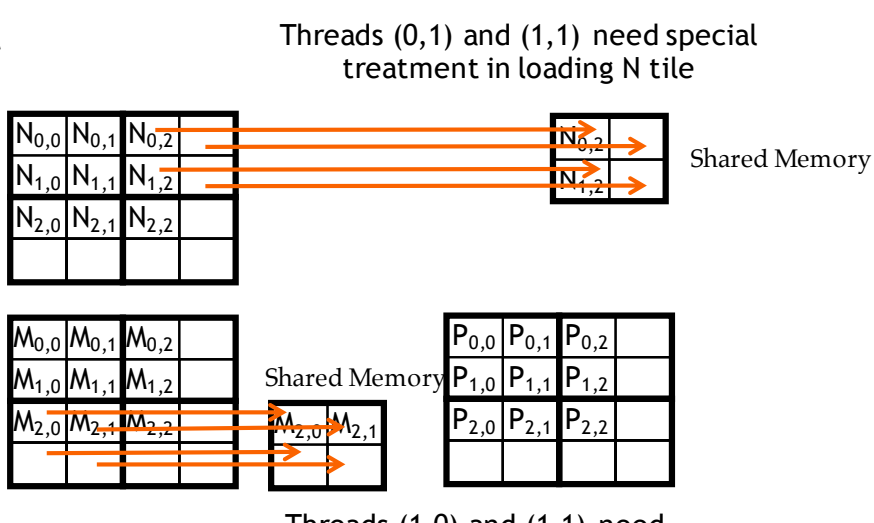

Threads (1,0) and (1,1) need special treatment in loading M tile

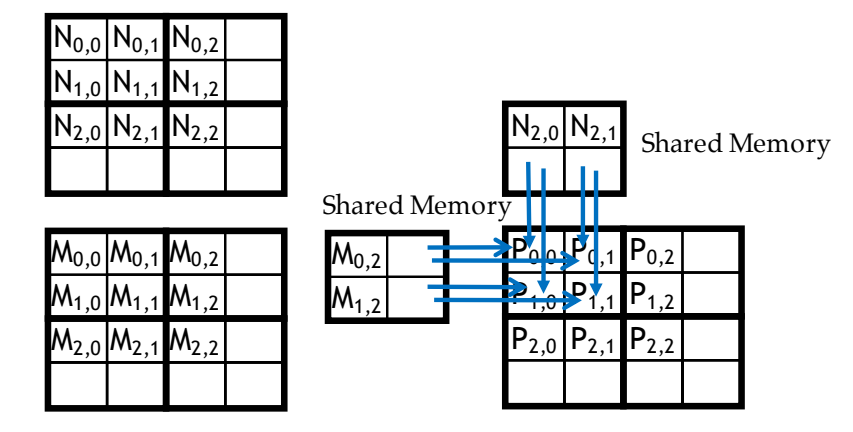

All Threads need special treatment. None of them should introduce invalidate contributions to their P elements.

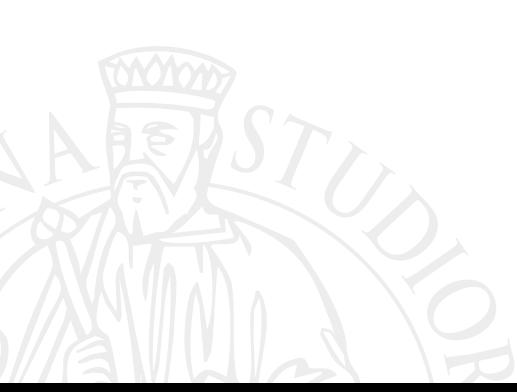

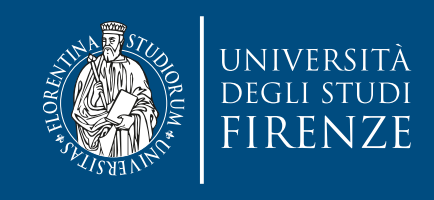

### **A solution**

- When a thread is to load any input element, test if it is in the valid index range
	- If valid, proceed to load
	- Else, do not load, just write a 0
- Rationale: a 0 value will ensure that that the multiply-add step does not affect the final value of the output element
- The condition tested for loading input elements is different from the test for calculating output P element
	- A thread that does not calculate valid P element can still participate in loading input tile elements

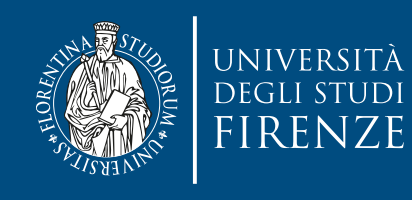

#### **Phase 1 Use for Block (0,0) (iteration 1)**

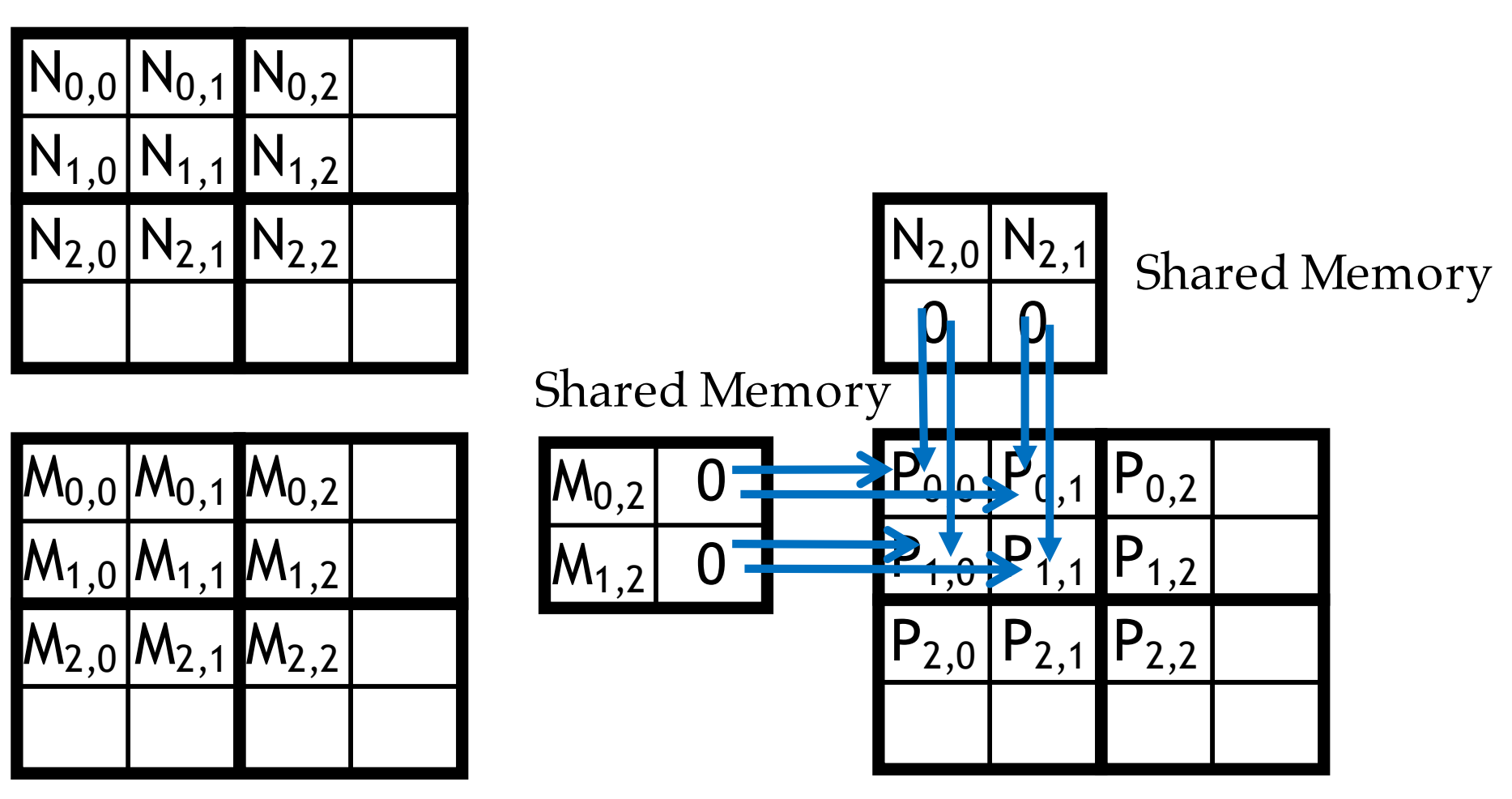

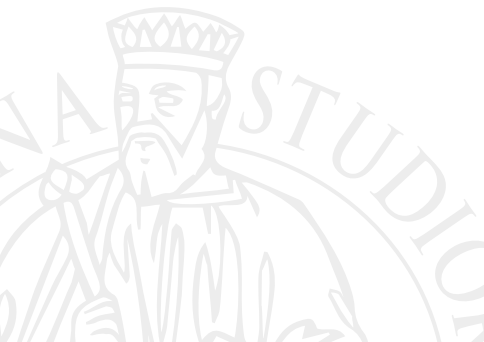

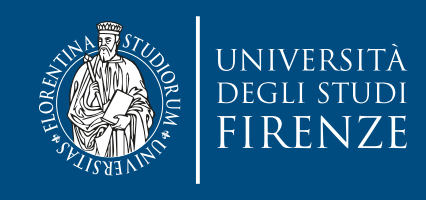

#### **Boundary Condition for Input M Tile**

- Each thread loads
	- M[Row][p\*TILE\_WIDTH+tx]
	- M[Row\*Width + p\*TILE\_WIDTH+tx]
- Need to test
	- (Row < Width) && (p\*TILE\_WIDTH+tx < Width)
	- If true, load M element
	- Else , load 0

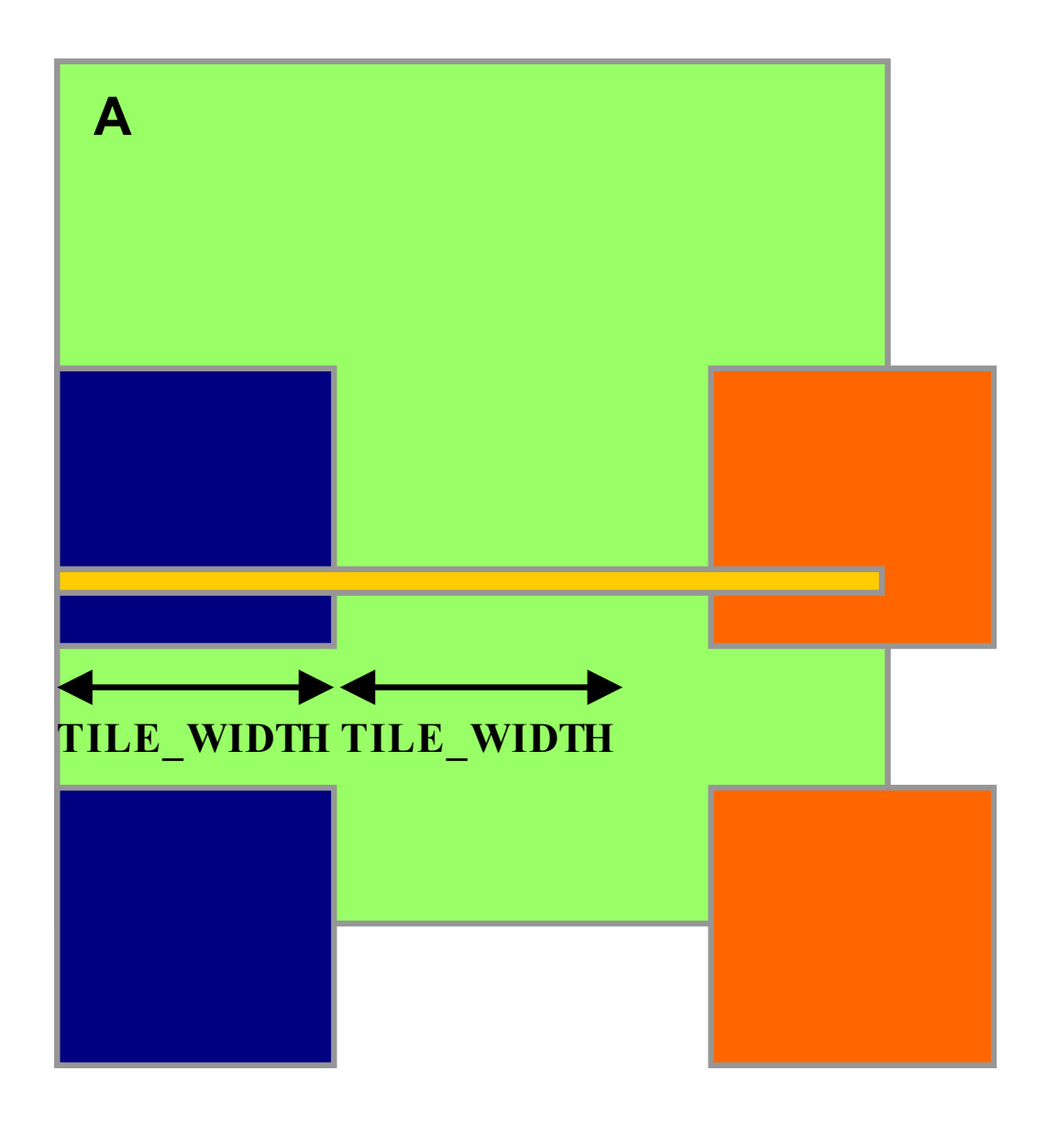

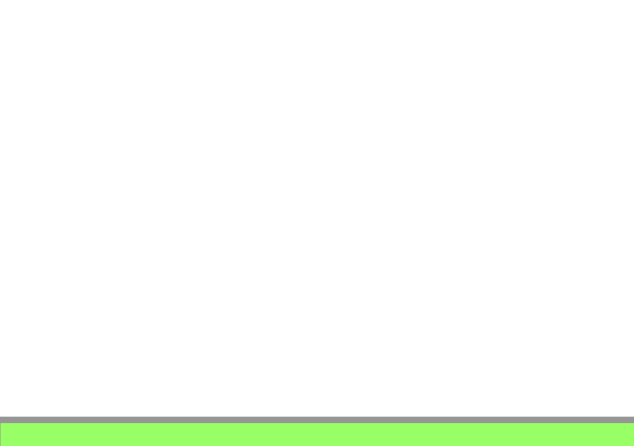

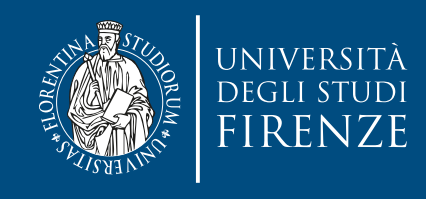

### **Boundary Condition for Input N Tile**

- Each thread loads
	- N[p\*TILE\_WIDTH+ty][Col]
	- N[(p\*TILE\_WIDTH+ty)\*Width+ Col]
- Need to test
	- (p\*TILE\_WIDTH+ty < Width) && (Col< Width)
	- If true, load N element
	- Else, load 0 **B**

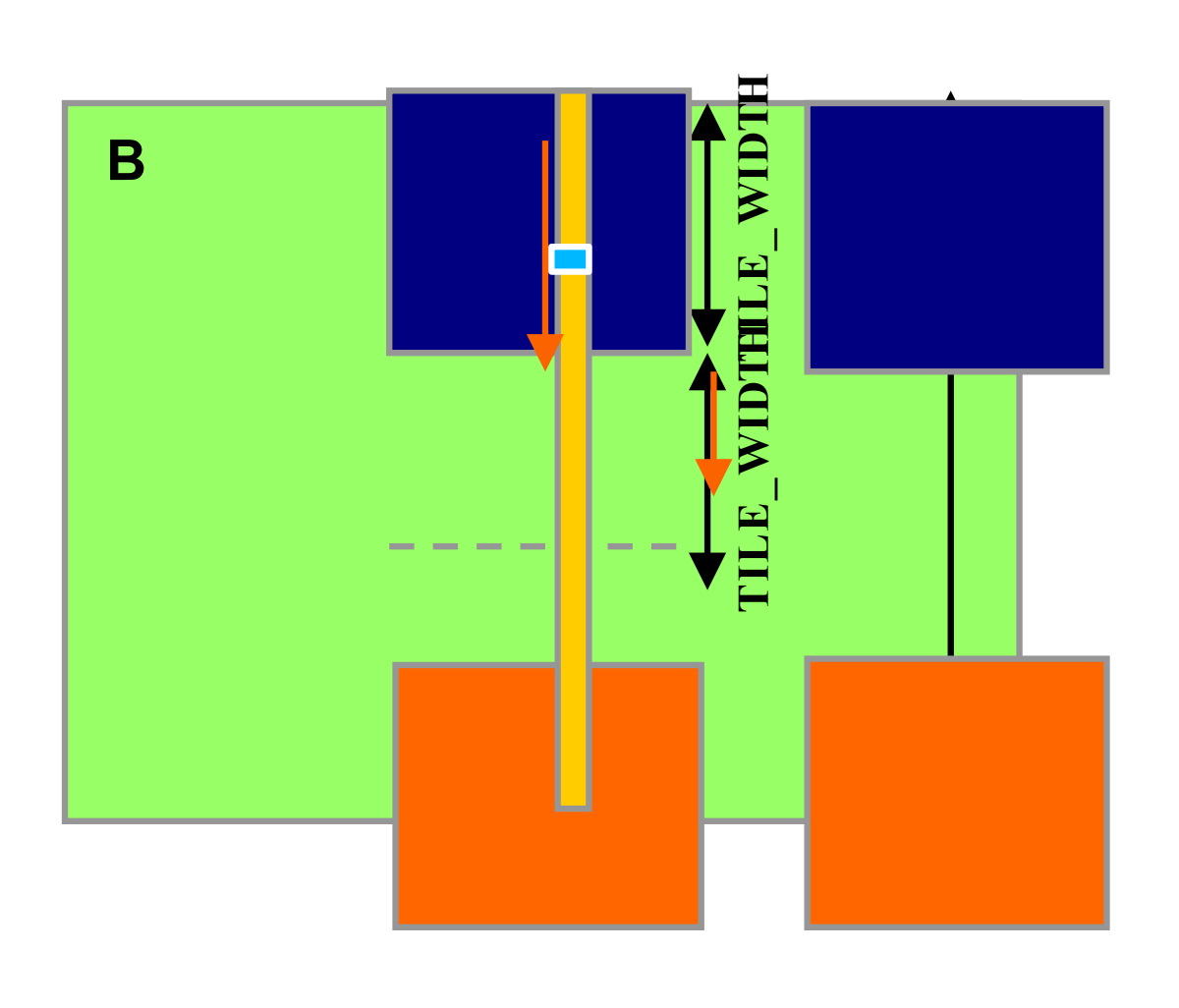

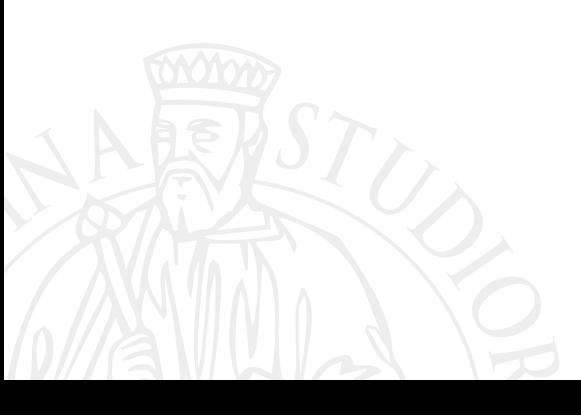

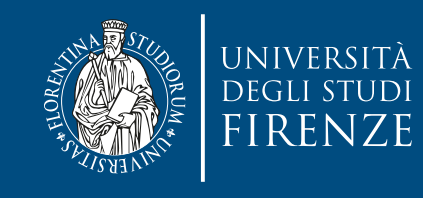

#### **Loading Elements – with boundary check**

```
for (int p = 0; p < (Width-1) / TILE_WIDTH + 1; ++p) {
   if(Row < Width && t * TILE_WIDTH + tx < Width) {
        ds_M[ty][tx] = M[Row * Width + p * TILE_MIDTH + tx]; } else {
        ds_M[ty][tx] = 0.0; }
   if (p^*TILE_WIDTH+ty < Width && Col < Width) {
        ds_N[ty][tx] = N[(p*TILE_NIDTH + ty) * Width + Col]; } else {
        ds_N[ty][tx] = 0.0; }
     __syncthreads();
}
```
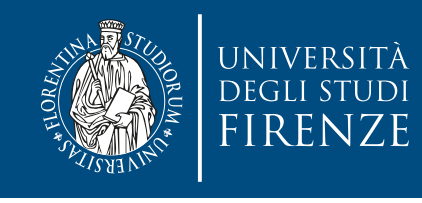

### **Inner Product – Before and After**

```
 if(Row < Width && Col < Width) {
```

```
for (int i = 0; i < TILE_WIDTH; ++i) {
    Pvalue += ds_M[ty][i] * ds_N[i][tx];
```

```
 }
```

```
 __syncthreads();
```

```
 } /* end of outer for loop */
```

```
 if (Row < Width && Col < Width)
```

```
P[Row*Width + Col] = Pvalue;
```

```
} /* end of kernel */
```
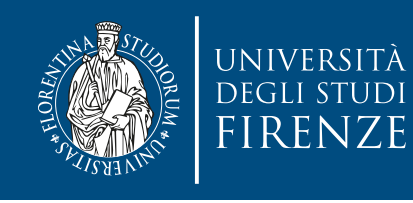

# **Some Important Points**

- For each thread the conditions are different for
	- Loading M element
	- Loading N element
	- Calculating and storing output elements
- The effect of control divergence should be small for large matrices

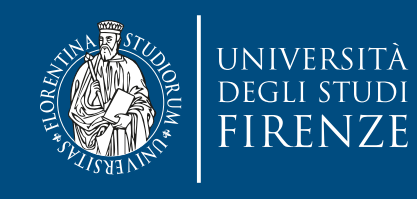

#### **Handling General Rectangular Matrices**

- In general, the matrix multiplication is defined in terms of rectangular matrices
	- A j  $\times$  k M matrix multiplied with a k  $\times$  I N matrix results in a j  $\times$  I P matrix
- So far we have seen square matrix multiplication, a special case
- The kernel function needs to be generalized to handle general rectangular matrices
	- The Width argument is replaced by three arguments: j, k, l
	- When Width is used to refer to the height of M or height of P, replace it with j
	- When Width is used to refer to the width of M or height of N, replace it with k
	- When Width is used to refer to the width of N or width of P, replace it with l

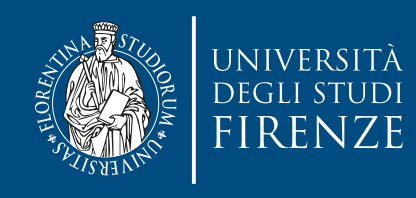

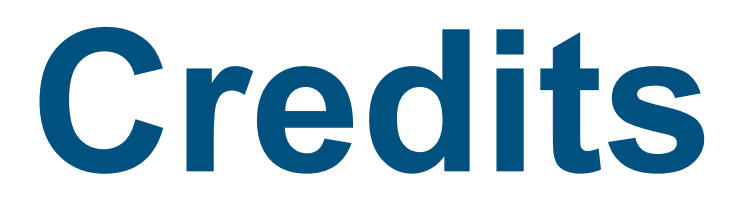

- These slides report material from:
	- NVIDIA GPU Teaching Kit

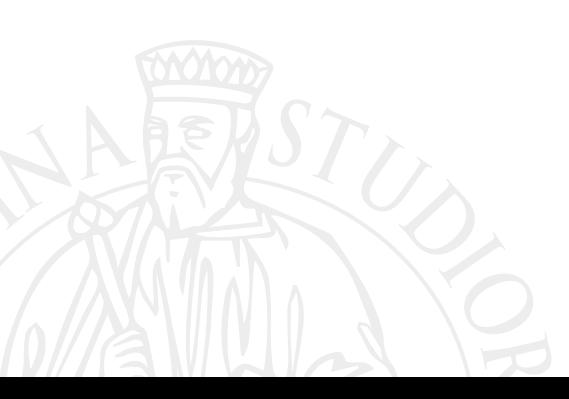

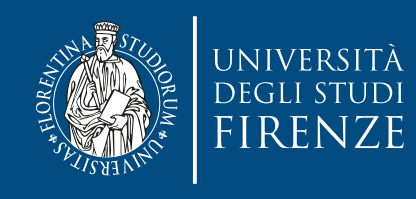

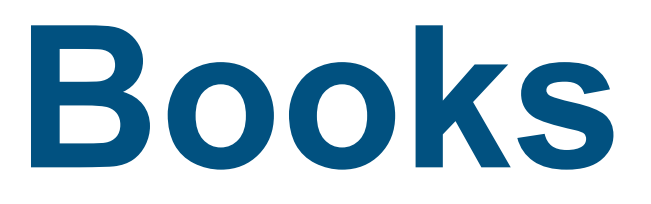

• Programming Massively Parallel Processors: A Hands-on Approach, D. B. Kirk and W-M. W. Hwu, Morgan Kaufman - Chapt. 4-6

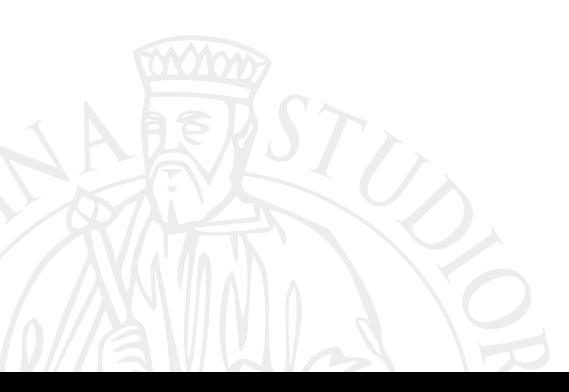